## ГОСУДАРСТВЕННОЕ БЮДЖЕТНОЕ ПРОФЕССИОНАЛЬНОЕ ОБРАЗОВАТЕЛЬНОЕ УЧРЕЖДЕНИЕ НОВОСИБИРСКОЙ ОБЛАСТИ «НОВОСИБИРСКИЙ РЕЧНОЙ КОЛЛЕДЖ»

РАССМОТРЕНО на заседании ПЦК Протокол № 1 от «30» августа 2020 г. Председатель ПЦК \_\_\_\_\_\_\_\_ /И.В.Тихонова/ УТВЕРЖДАЮ Заместитель директора по УПР \_\_\_\_\_\_\_\_ / Г.Ф.Рамазанова/ «30» августа 2020 г.

## **МЕТОДИЧЕСКИЕ РЕКОМЕНДАЦИИ ПО ВЫПОЛНЕНИЮ ПРАКТИЧЕСКИХ РАБОТ ПО ДИСЦИПЛИНЕ**

**ОП 07. Техническая термодинамика и теплопередача**

## по специальности **26.02.05 Эксплуатация судовых энергетических установок**

## **Разработчик:**

Ракина Мария Дмитриевна, преподаватель математики ГБПОУ НСО «Новосибирский речной колледж»

#### ДОКУМЕНТ ПОДПИСАН ЭЛЕКТРОННОЙ ПОДПИСЬЮ

Сертификат: 46D2E1DF33795295782C208B24F9193B7328A5E9 Владелец: Чикинёв Павел Георгиевич Действителен: с 24.03.2021 до 24.06.2022

Новосибирск, 20 г

## **Пояснительная записка**

Методические рекомендации разработаны с целью оказания помощи обучающимся при выполнении практических работ. В рекомендациях представлены перечень практических работ, критерии оценок по работе, практические работы.

Методические рекомендации предназначены для обучающихся по программам подготовки квалифицированных рабочих, служащих по специальности **26.02.05 Эксплуатация судовых энергетических установок (базовый уровень подготовки)**.

Дисциплина «Техническая термодинамика и теплопередача» является частью программы подготовки специалистов среднего звена в соответствии с ФГОС по специальности среднего профессионального образования технического профиля 26.02.05 Эксплуатация судовых энергетических установок (базовая подготовка), входящей в состав укрупненной группы специальностей 26.00.00 Техника и технологии кораблестроения и водного транспорта.

В результате освоения учебной дисциплины обучающийся должен **уметь**:

- выполнять термодинамический расчет теплоэнергетических устройств и двигателей;

В результате изучения учебной дисциплины обучающийся должен **знать**:

-общие законы статики и динамики жидкостей и газов, основные понятия теории теплообмена, законы термодинамики, характеристики топлив.

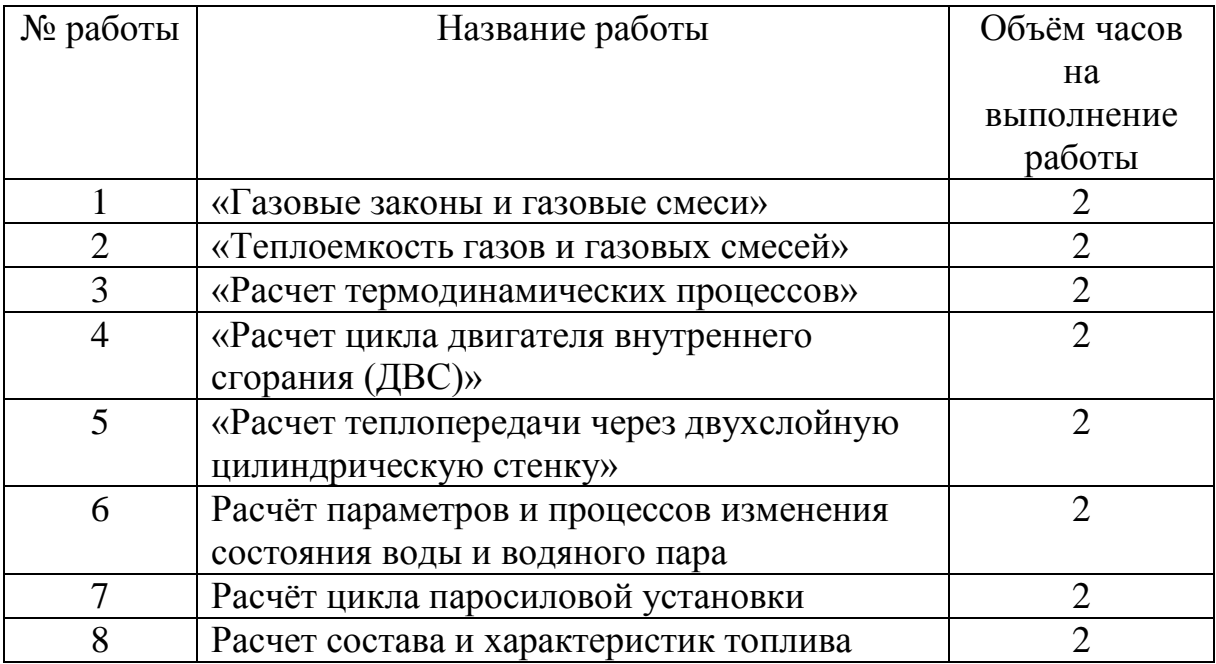

# **Перечень практических работ**

Практические работы оцениваются по пятибалльной шкале следующим образом:

«5» - выставляется обучающемуся, выполнившему работу и полностью ответившему на контрольные вопросы;

«4» - выставляется обучающемуся, выполнившему работу, но имеющему замечания по контрольным вопросам;

«3» - выставляется обучающемуся, выполнившему работу, но не ответившему на контрольные вопросы.

«2» - выставляется обучающемуся, присутствовавшему на занятии, но не выполнившему работу.

# **Перечень рекомендуемых учебных изданий, Интернет-ресурсов, дополнительной литературы.**

## **Основные источники**:

- 1. Овсянников М. К., Орлова Е. Г., Костылев И.И. Теплотехника: Техническая термодинамика и теплопередача: учебник. СПб.: Нестор-история, 2013. – 296 с.
- 2. «Электронно-библиотечная система ZNANIUM.COM» [Электронный ресурс]. – Режим доступа:<http://www.znanium.com/>
- 3. ЭБС «ЛАНЬ» [Электронный ресурс].– Режим доступа: <http://www.library.fa.ru/resource.asp?id=574>

## **Дополнительные источники:**

Ерофеев В. Л., Семёнов П. Д., Пряхин А. С. Теплотехника. Том 1: Термодинамика и теория теплообмена: Учебник для бакалавриата и магистратуры / Под ред. В.Л. Ерофеева, А.С. Пряхина. – М.: Юрайт, 2016. – 488 с.

## **Интернет-ресурсы**

Электронные ресурсы «Теоретические основы теплотехники», форма доступа: http://03-ts.ru

Название занятия (работы): «Газовые законы и газовые смеси».

Цель работы: Приобретение практических навыков расчета основных параметров состояния и требуемых физических величин на основании законов идеальных газов и уравнений для газовых смесей.

## Исходные данные (задание):

- Данные для расчетов (по вариантам) взять из таблиц 1.1-1.5. 1.
- По условиям задач 1.1-1.5 рассчитать требуемые величины.  $2.$

Задача 1.1. По исходным данным табл.1.1. определить:

а) конечный объем  $V_2$ ,  $M^3$  при известных  $p_1$ ,  $p_2$  и  $V_1$ ;

б) конечное давление  $p_2$ , к $\Pi a$  при известных  $V_1$ ,  $V_2 u p_1$ .

Таблина 1.1.

| $N_2$ вар-     | a)                |               |                   | $\sigma$ )    |                   |               |
|----------------|-------------------|---------------|-------------------|---------------|-------------------|---------------|
| та             | $p_1$ , к $\Pi$ а | $V_1$ , $M^3$ | $p_2$ , к $\Pi$ а | $V_2$ , $M^3$ | $p_1$ , к $\Pi$ а | $V_1$ , $M^3$ |
|                | 200               | 20            | 400               | 70            | 40                | 20            |
| 2              | 250               | 30            | 600               | 80            | 50                | 40            |
| 3              | 300               | 40            | 100               | 90            | 60                | 55            |
| $\overline{4}$ | 400               | 50            | 800               | 100           | 70                | 60            |
| 5              | 500               | 60            | 50                | 50            | 80                | 100           |
| 6              | 600               | 70            | 120               | 40            | 90                | 75            |
| $\overline{7}$ | 700               | 80            | 1100              | 30            | 100               | 55            |
| 8              | 800               | 90            | 250               | 20            | 110               | 45            |
| 9              | 900               | 100           | 500               | 10            | 120               | 100           |
| 10             | 1000              | 110           | 450               | 100           | 130               | 10            |

Задача 1.2. По исходным данным табл.1.2 определить:

а) конечную температуру  $t_2$  при известных  $p_1$ ,  $t_1$ ,  $p_2$ ;

б) конечное давление  $p_2$  при известных  $p_1$ ,  $t_1$ ,  $t_2$ .

Таблица 1.2.

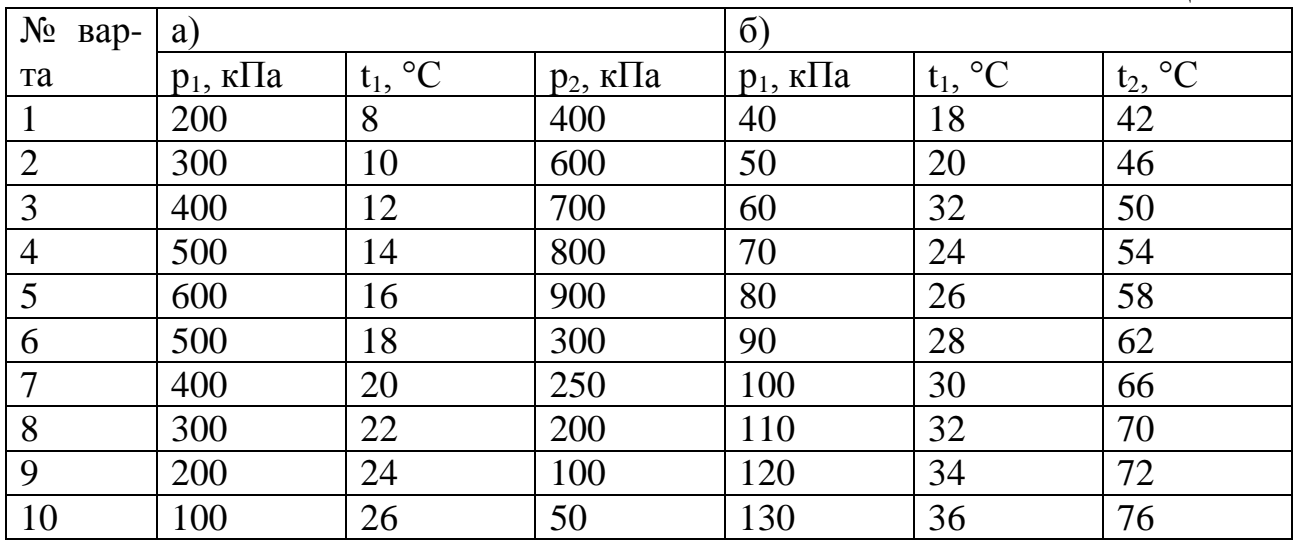

**Задача 1.3.** В газгольдере при давлении *р, кПа* и температуре *t, °С*, газ занимает объем *V, м 3* . Вычислить массу газа и силу тяжести газа. Исходные данные взять из табл.1.3.

Таблица 1.3.

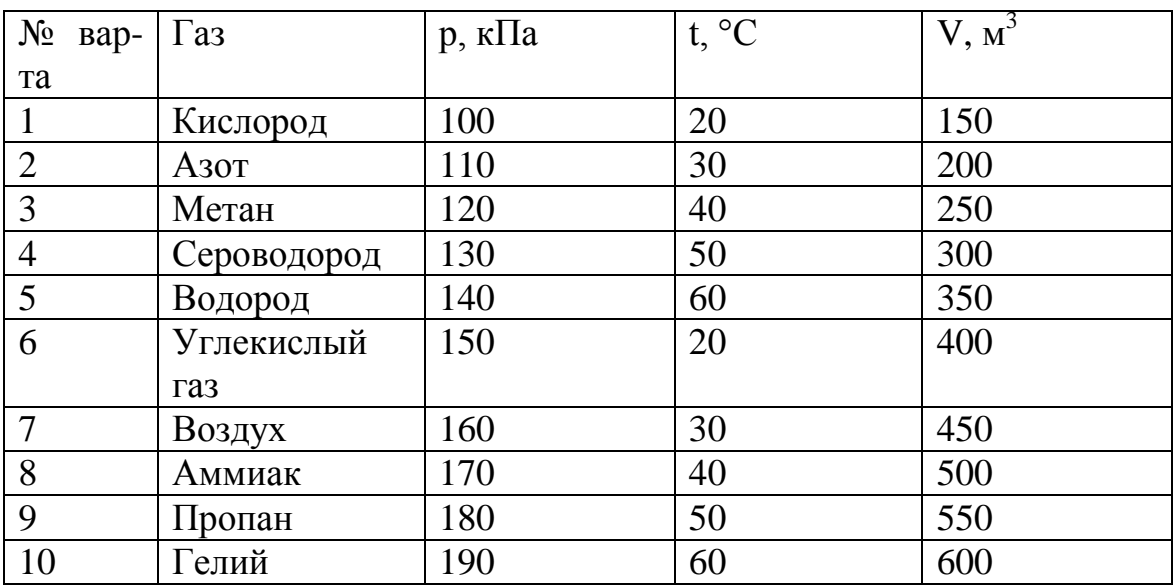

**Задача 1.4.** По исходным данным табл.1.4. определить:

а) конечный объем  $V_2$ ,  $M^3$  при известных  $V_1$ ,  $t_1$  *и*  $t_2$ ;

б) конечную температуру *t2, °С* при известных *V1, V<sup>2</sup> и t1*.

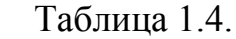

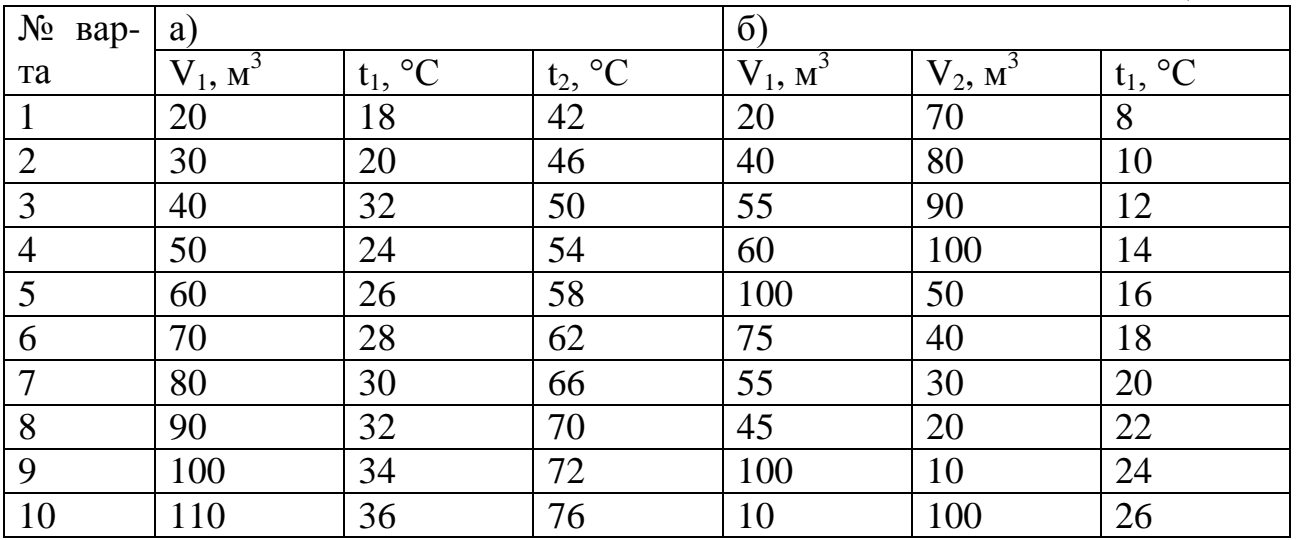

**Задача 1.5.** Для газовой смеси массой m, кг заданной объемными долями и занимающей объем V, м<sup>3</sup> при температуре смеси Т, К требуется определить:

1) Газовую постоянную смеси;

2) Давление смеси;

3) Парциальные давления компонентов смеси.

Исходные данные взять из табл.1.5.

Таблица 1.5.

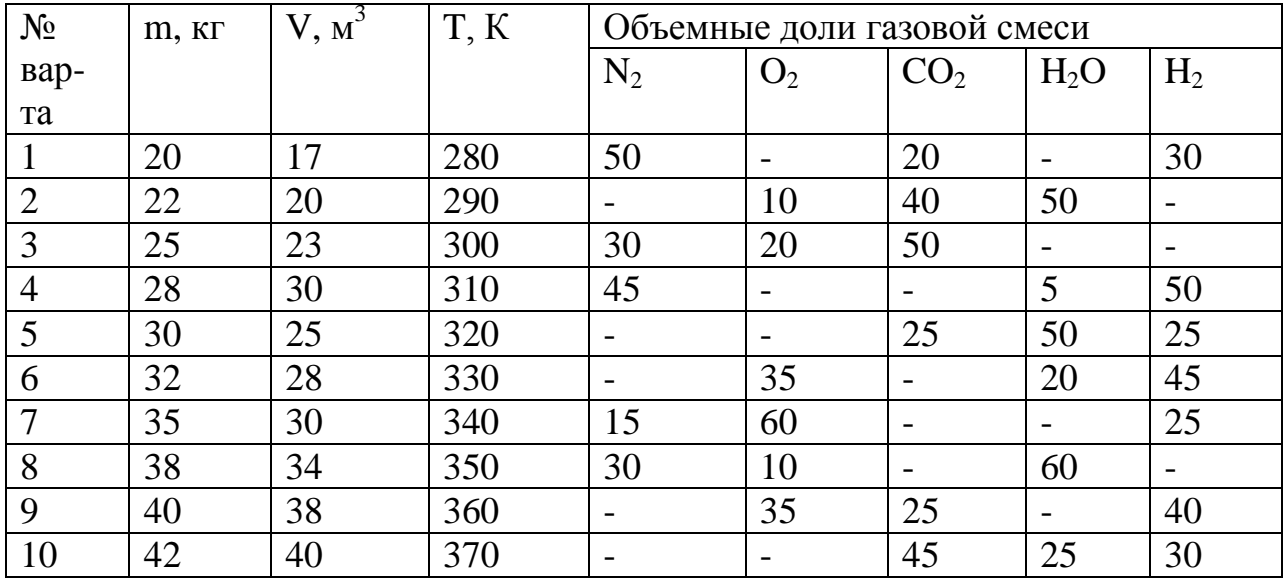

## **Порядок выполнения:**

1. Выполнить задание в соответствии с данными своего варианта (см. таблицы 1.1-1.5).

2. Ответить письменно на контрольные вопросы.

## **Вопросы для повторения:**

- 1. Понятие идеального газа. Законы идеальных газов.
- 2. Физический смысл газовой постоянной вещества.
- 3. В чем отличие реального газа от идеального?

4. Способы задания газовой смеси. Как определяется газовая постоянная смеси?

5. Закон Дальтона. Как определяется парциальное давление компонента смеси?

## **Пример выполнения работы:**

Задача №1. Газ при начальном давлении p<sub>1</sub>=100 кПа занимает объем  $V_1 = 0.05$  м<sup>3</sup>. При каком давлении он займет объем  $V_2 = 0.35$  м<sup>3</sup>, если температура газа постоянна?

## *Решение:*

Т.к. T=const, то газ подчиняется з-ну Бойля-Мариотта и его параметры связаны соотношением  $p_1 \cdot v_1 = p_2 \cdot v_2$ .

Отсюда  $p_2 = \frac{p_1 \cdot V_1}{V_2} = \frac{100 \cdot 10^8 \cdot 0.05}{0.35} = 14.3 \cdot 10^3$  Па = 14,3 кПа.

**Задача №2.** При давлении  $p_1=5$  бар, газ имеет температуру  $t_1=25$  °С. Определить температуру этого газа при давлении  $p_2=8$  бар, если его объем не изменяется.

## *Решение:*

При V=const, газ подчиняется з-ну Шарля и его давления прямо пропорциональны абсолютным температурам  $p_1/p_2 = T_1/T_2$ .

Выполняем перевод единиц измерений в систему СИ (см.табл.П1-1).

 $p_1$ = 5 бар=5 $\cdot$ 0,1 $\cdot$ 10<sup>5</sup>=0,5 $\cdot$ 10<sup>5</sup> Па;  $p_2$ = 8 бар=8 $\cdot$ 0,1 $\cdot$ 10<sup>5</sup>=0,8 $\cdot$ 10<sup>5</sup> Па;

T<sub>1</sub>=25+273=298 K.<br> $T_2 = \frac{p_2 \cdot T_1}{p_1} = \frac{0.8 \cdot 10^5 \cdot 298}{0.5 \cdot 10^5} = 476.8$  K.

Задача №3. Метан (CH<sub>4</sub>) при давлении р=1 ат и температуре t=20 °С занимает объем V=400 л. Определить массу метана и силу тяжести газа.

*Решение:*

Выполняем перевод единиц измерений в систему СИ (см.табл.П1-1). р=1 ат=9,8·10<sup>4</sup> Па; Т=20+273=293 К; V=0,4 м<sup>3</sup>.

Молярную массу метана определим по табл.П2.

μ=16 кг/кмоль.

Газовую постоянную метана находим по формуле  $R = \frac{R_y}{\mu} = \frac{8314}{16} = 520$ 

 $\frac{\text{Im}}{\text{Im}}(k\Gamma\cdot K)$ .

Массу метана определяем из уравнения состояния  $p \cdot V = m \cdot R \cdot T$ ,

Откуда  $m = \frac{p \cdot V}{p \cdot T} = \frac{9.8 \cdot 10^4 \cdot 0.4}{520 \cdot 293} = 0.26$  кг.

По з-ну Ньютона находим силу тяжести газа

 $F_r = m \cdot g = 0.26 \cdot 9.8 = 2.55$  H.

**Задача №4.** Газ при температуре  $t_1 = 30$  °С занимает объем  $V_1 = 500 \text{ cm}^3$ . Какой объем он займет при температуре  $t_2=5$  °C, если его давление при этом не меняется?

#### *Решение:*

При p=const газ подчиняется з-ну Гей-Люссака и его объемы прямо пропорциональны абсолютным температурам  $v_1/v_2 = T_1/T_2$ .

Выполняем перевод единиц измерений в систему СИ (см.табл.П1-1).

T<sub>1</sub>=30+273=303 K; T<sub>2</sub>=5+273=278 K; V<sub>1</sub>=500·10<sup>-6</sup> M<sup>3</sup>. Конечный объем  $V_2 = \frac{V_1 \cdot T_2}{T_1} = \frac{500 \cdot 10^{-6} \cdot 278}{302} = 4.59 \cdot 10^{-4} \text{ m}^3.$ 

**Задача №5.** Дымовые газы представляют собой смесь массой m=2 кг, занимающей объем V=10 м<sup>3</sup> при температуре T=700 К. Объемный состав смеси:  $r_{CO_2} = 16$  %;  $r_{O_2} = 8$ %;  $r_{N_2} = 76$ %.

Определить газовую постоянную смеси  $R_{cm}$ , давление смеси  $p_{cm}$  и парциальные давления компонентов смеси.

#### *Решение:*

Т.к. смесь задана объемными долями, то применяем следующий порядок расчета:

1) по табл.П2 определяем молярные массы компонентов

 $\mu_{CO_2} = 44 \frac{\text{KT}}{\text{KMOM}}$ ;  $\mu_{O_2} = 32 \frac{\text{KT}}{\text{KMOM}}$ ;  $\mu_{N_2} = 28 \frac{\text{KT}}{\text{KMOM}}$ ; 2) определяем молярную массу смеси по формуле<br>  $\mu_{\text{cm}} = \mu_{\text{CO}_2} \cdot r_{\text{CO}_2} + \mu_{\text{O}_2} \cdot r_{\text{O}_2} + \mu_{N_2} \cdot r_{N_2} = 44 \cdot 0.16 + 32 \cdot 0.08 + 28 \cdot 0.76$ <br>  $= 30.88 \frac{\text{Km}}{\text{KmOL}}$ . 3) находим газовую постоянную смеси по формуле<br> $R_{\text{cm}} = \frac{R_y}{\mu_{\text{cm}}} = \frac{8314}{30,88} = 269,24 \frac{\mu_{\text{cm}}}{\text{K} \cdot \text{K}}$ 4) давление смеси определяем из уравнения состояния для смеси  $p \cdot V = m \cdot R \cdot T$ 

Orкуда 
$$
p = \frac{m \cdot R \cdot T}{v} = \frac{2 \cdot 269.24 \cdot 700}{10} = 37693.6
$$
 Πa = 37,694 κΠa.

5) Определим парциальные давления компонентов:

 $p_{CO_2} = p_{cm} \cdot r_{CO_2} = 37693.6 \cdot 0.16 = 6031$   $\Pi$ a.

 $p_{O_2} = p_{cm} \cdot r_{O_2} = 37693.6 \cdot 0.08 = 3015.5 \text{ Ta}.$ 

 $p_{N_2} = p_{\text{cm}} \cdot r_{N_2} = 37693.6 \cdot 0.76 = 28647.1 \text{ Ta.}$ 

Задача №6. Кислород (О<sub>2</sub>) массой m=10 кг нагревается при постоянном давлении от температуры  $T_1=273$  К до температуры  $T_2=313$  К.

Определить с помощью таблиц среднюю теплоемкость газа и рассчитать количество подведенного при нагреве тепла.

Этот же газ объемом V=10 м<sup>3</sup> охлаждается при постоянном объеме от температуры  $t_1$ =45 °С до температуры  $t_2$ =15 °С.

Определить количество отведенного тепла от газа, считая теплоемкость постоянной.

## *Решение:*

Первый случай.

1) По табл.П3 определяем массовую изобарную теплоемкость кислорода при средней температуре  $(T_{cr}=(T_1+T_2)/2=(273+313)/2=343$  $K=(343-273)=70$  °C).  $c_p = 0.9257 \text{ K} \text{J} \text{K} / (\text{K} \Gamma \cdot \text{K}).$ 

2) Количество подведенного тепла определим по формуле  $Q = m \cdot c_p \cdot \Delta T = 10 \cdot 0.9257 \cdot (313 - 273) = 370.28 \text{ к.}$ Дж.

Второй случай.

- 1) Т.к. кислород двухатомный газ, то его объемная изохорная теплоемкость может быть определена по формуле табл.П1-2 кДж/(кг·К).
- 2) Количество отведенного тепла определим по формуле  $Q = V \cdot c_v' \cdot \Delta T = 10 \cdot 0.933 \cdot (15 - 45) = -279.9 \text{ K.A.}$ **Задача №7.** Какое количество тепла необходимо подвести к 500 м<sup>3</sup> природного газа состава:  $CH_4=92.8$  %;  $C_2H_6=3.9$  %;  $C_3H_8=1.0$  %;  $C_4H_{10}=0.4$  %;  $C_5H_{12}=0.3$  %;  $CO_2=0.1$  %;  $N_2=1.5$  %; чтобы нагреть его от

температуры  $t_1=20$  °С до температуры  $t_2=1500$  °С? Теплоемкости компонентов считать постоянными.

## *Решение:*

1) Определяем объемную теплоемкость смеси по формуле

$$
c_{\text{em}}' = \sum_{i=1} c_i' \cdot r_i
$$

Введем следующие обозначения:

 $c'_1$ ,  $r_1$  – объемная теплоемкость и объемная доля метана (CH<sub>4</sub>);

 $c_2', r_2$  - объемная теплоемкость и объемная доля этана ( $C_2H_6$ );

 $c'_3$ ,  $r_3$  - объемная теплоемкость и объемная доля пропана ( $C_3H_8$ );

 $c_4$ ,  $r_4$  - объемная теплоемкость и объемная доля бутана  $(C_4H_{10})$ ;

 $c'_{5}$ ,  $r_{5}$  - объемная теплоемкость и объемная доля пентана (C<sub>5</sub>H<sub>12</sub>);

 $c_6$ ,  $r_6$  - объемная теплоемкость и объемная доля углекислого газа  $(CO<sub>2</sub>)$ :

 $c'_7$ ,  $r_7$  - объемная теплоемкость и объемная доля азота  $(N_2)$ .

Объемные теплоемкости компонентов определим в зависимости от атомности газов. Значения  $\mu c$ , для этого берем из табл.  $\Pi$ 1-2.

Метан, этан, пропан, бутан, пентан и углекислый газ – трех- и многоатомные газы, поэтому  $c'_1 = c'_2 = c'_3 = c'_4 = c'_5 = \frac{c'_6}{5} = \frac{\mu c_v}{23.4} = \frac{29.3}{23.4} = 1.308 \text{ K} \mu\text{K} / (\text{m}^3 \cdot \text{K}).$ 

Азот – двухатомный газ, для него объемная теплоемкость кДж $/(M^3 \cdot K)$ .

кДж/ $(M^3 \cdot K)$ .

2) Рассчитываем количество подведенного тепла по формуле  $Q = V \cdot c'_{\text{cm}} \cdot \Delta T = 500 \cdot 1,302 \cdot (1500 - 20) = 963480 \text{ KJ/K}.$ 

## **Практическая работа №2**

**Название работы:** «Теплоемкость газов и газовых смесей».

**Цель работы:** Приобретение практических навыков расчета теплоемкостей газов и газовых смесей, количества подведенного или отведенного тепла через массу газа или через объем, приведенный к нормальным условиям.

## **Исходные данные (задание):**

- 1. Данные для расчетов (по вариантам) взять из таблиц 2.1-2.2.
- 2. По условиям задач 2.1-2.2 выполнить следующее:
- 2. 1. Рассчитать теплоемкости газов или газовой смеси;
- 1. 2. Определить количество подведенного или отведенного тепла. **Задача 2.1.**

Для газа массой m, определить среднюю теплоемкость (с помощью таблиц), количество подведенного и отведенного тепла при следующих условиях:

а) газ с давлением р и температурой  $T_1$  нагревается при постоянном давлении до температуры Т<sub>2</sub>;

б) газ с объемом V и температурой  $T_2$  охлаждается при постоянном объеме до температуры  $T_1$ .

Исходные данные взять из табл.2.1. Для определения теплоемкостей использовать таблицу П2-1.

Таблица 2.2.

| $N_2$          |                         |            |             | a)       |          |          | $\sigma$ ) |          |
|----------------|-------------------------|------------|-------------|----------|----------|----------|------------|----------|
| вар-           | $\Gamma$ a <sub>3</sub> | $m$ , $KT$ | $P$ , $6ap$ | $T_1, K$ | $T_2, K$ | $V, M^3$ | $T_1, K$   | $T_2, K$ |
| та             |                         |            |             |          |          |          |            |          |
| 1              | CO                      | 7,9        | 0,5         | 275      | 395      | 0,1      | 275        | 395      |
| $\overline{2}$ | CO <sub>2</sub>         | 2,8        | 0,55        | 280      | 400      | 0,15     | 280        | 400      |
| 3              | воздух                  | 10,4       | 0,6         | 285      | 405      | 0,2      | 285        | 405      |
| $\overline{4}$ | H <sub>2</sub>          | 3,6        | 0,65        | 290      | 410      | 0,25     | 290        | 410      |
| 5              | $H_2O$                  | 5,4        | 0,7         | 295      | 415      | 0,3      | 295        | 415      |
|                | (вод.пар)               |            |             |          |          |          |            |          |
| 6              | SO <sub>2</sub>         | 4,8        | 0,75        | 300      | 420      | 0,35     | 300        | 420      |
| $\overline{7}$ | $N_2$                   | 1,2        | 0,8         | 305      | 425      | 0,4      | 305        | 425      |
| 8              | CO <sub>2</sub>         | 6,3        | 0,85        | 310      | 430      | 0,45     | 310        | 430      |
| 9              | воздух                  | 8,2        | 0,9         | 315      | 435      | 0,5      | 315        | 435      |
| 10             | O <sub>2</sub>          | 9,5        | 0,95        | 320      | 440      | 0,55     | 320        | 440      |

## **Задача 2.2.**

Природный (попутный) газ представляет собой газовую смесь, заданную объемными долями компонентов и занимающую объем V, м<sup>3</sup>. Газ нагревается (охлаждается) при постоянном давлении от температуры  $t_1$  до температуры t<sub>2</sub>.

Определить: газовую постоянную смеси, теплоемкость смеси, количество подведенного или отведенного тепла.

Исходные данные для решения задачи взять из табл.2.2. Объемный состав газа указан в табл.П4.

 $Ta6$ пина 2.2.

|         | $1$ avainda $2.2$ . |                       |      |                        |                        |
|---------|---------------------|-----------------------|------|------------------------|------------------------|
| $N_{2}$ | Вид топлива         | Месторождение         | V, M | $t_1$ , <sup>o</sup> C | $t_2$ , <sup>o</sup> C |
| вар-    |                     |                       |      |                        |                        |
| та      |                     |                       |      |                        |                        |
|         | Природный           | Северо-Ставропольское | 800  |                        | 62                     |
|         | газ                 |                       |      |                        |                        |
|         | Попутный            | Туймазинское          | 1000 | 65                     | 14                     |
|         | газ                 |                       |      |                        |                        |

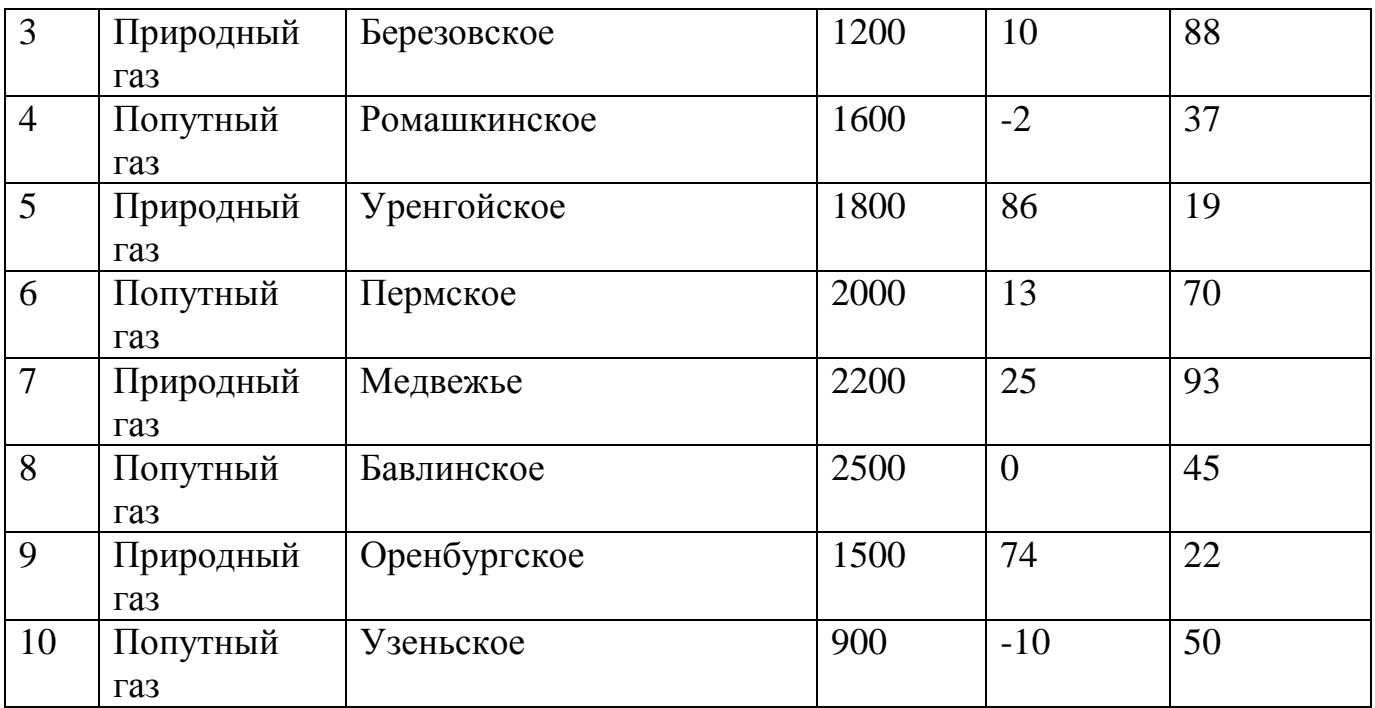

#### **Порядок выполнения:**

1. Выполнить задание в соответствии с данными своего варианта (см. таблицы 2.1-2.2).

2. Ответить письменно на контрольные вопросы.

#### **Вопросы для повторения:**

1. Понятие массовой, объемной и мольной теплоемкостей.

2. От каких параметров зависит теплоемкость идеального и реального газа?

3. Понятие истинной и средней теплоемкости. В чем различие между ними?

4. Как определить по таблице средних теплоемкостей теплоемкость оксида углерода (СО) при 580 °С?

5. Как определяются массовая и объемная теплоемкости смеси?

## **Пример выполнения работы:**

Задача №1. Газ при начальном давлении p<sub>1</sub>=100 кПа занимает объем  $V_1 = 0.05$  м<sup>3</sup>. При каком давлении он займет объем  $V_2 = 0.35$  м<sup>3</sup>, если температура газа постоянна?

## *Решение:*

Т.к. T=const, то газ подчиняется з-ну Бойля-Мариотта и его параметры связаны соотношением  $p_1 \cdot v_1 = p_2 \cdot v_2$ .

Отсюда  $p_2 = \frac{p_1 \cdot V_1}{V_n} = \frac{100 \cdot 10^8 \cdot 0.05}{0.35} = 14.3 \cdot 10^3$  Па = 14,3 кПа.

Задача №2. При давлении  $p_1=5$  бар, газ имеет температуру  $t_1=25$  °С. Определить температуру этого газа при давлении  $p_2=8$  бар, если его объем не изменяется.

## *Решение:*

При V=const, газ подчиняется з-ну Шарля и его давления прямо пропорциональны абсолютным температурам  $p_1/p_2 = T_1/T_2$ .

Выполняем перевод единиц измерений в систему СИ (см.табл.П1-1).

 $p_1 = 5$   $6ap=5.0, 1.10^5=0.5.10^5$   $\Pi$ a;  $p_2 = 8$   $6ap=8.0, 1.10^5=0.8.10^5$   $\Pi$ a;

T<sub>1</sub>=25+273=298 K.<br> $T_2 = \frac{p_2 \cdot T_1}{p_1} = \frac{0.8 \cdot 10^5 \cdot 298}{0.5 \cdot 10^5} = 476.8 K.$ 

**Задача №3.** Метан (СН<sub>4</sub>) при давлении р=1 ат и температуре  $t=20$  °С занимает объем V=400 л. Определить массу метана и силу тяжести газа.

## *Решение:*

Выполняем перевод единиц измерений в систему СИ (см.табл.П1-1). р=1 ат=9,8·10<sup>4</sup> Па; Т=20+273=293 К; V=0,4 м<sup>3</sup>.

Молярную массу метана определим по табл.П2.

μ=16 кг/кмоль.

Газовую постоянную метана находим по формуле  $R = \frac{R_y}{\mu} = \frac{8314}{16} = 520$ 

 $\frac{\text{J} \text{K}}{\text{K} \cdot \text{K}}$ .

Массу метана определяем из уравнения состояния

 $p \cdot V = m \cdot R \cdot T$ 

Откуда  $m = \frac{p \cdot V}{R \cdot T} = \frac{9.8 \cdot 10^4 \cdot 0.4}{520 \cdot 293} = 0.26$  KГ.

По з-ну Ньютона находим силу тяжести газа

 $F_{\rm r} = m \cdot g = 0.26 \cdot 9.8 = 2.55$  H.

**Задача №4.** Газ при температуре  $t_1 = 30$  °С занимает объем  $V_1 = 500 \text{ cm}^3$ . Какой объем он займет при температуре  $t_2=5$  °C, если его давление при этом не меняется?

## *Решение:*

При p=const газ подчиняется з-ну Гей-Люссака и его объемы прямо пропорциональны абсолютным температурам  $v_1/v_2 = T_1/T_2$ .

Выполняем перевод единиц измерений в систему СИ (см.табл.П1-1).

T<sub>1</sub>=30+273=303 K; T<sub>2</sub>=5+273=278 K; V<sub>1</sub>=500·10<sup>-6</sup> M<sup>3</sup>. Конечный объем  $V_2 = \frac{V_1 \cdot T_2}{T_1} = \frac{500 \cdot 10^{-6} \cdot 278}{302} = 4.59 \cdot 10^{-4} \text{ m}^3.$ 

**Задача №5.** Дымовые газы представляют собой смесь массой m=2 кг, занимающей объем V=10 м<sup>3</sup> при температуре T=700 К. Объемный состав смеси:  $r_{CO_2} = 16$  %;  $r_{O_2} = 8$ %;  $r_{N_2} = 76$ %.

Определить газовую постоянную смеси R<sub>cM</sub>, давление смеси р<sub>см</sub> и парциальные давления компонентов смеси.

## *Решение:*

Т.к. смесь задана объемными долями, то применяем следующий порядок расчета:

1) по табл.П2 определяем молярные массы компонентов

 $\mu_{CO_2} = 44 \frac{\text{KT}}{\text{KMOM}}$ ;  $\mu_{O_2} = 32 \frac{\text{KT}}{\text{KMOM}}$ ;  $\mu_{N_2} = 28 \frac{\text{KT}}{\text{KMOM}}$ ; 6) определяем молярную массу смеси по формуле<br>  $\mu_{\text{cm}} = \mu_{\text{CO}_2} \cdot r_{\text{CO}_2} + \mu_{\text{O}_2} \cdot r_{\text{O}_2} + \mu_{N_2} \cdot r_{N_2} = 44 \cdot 0.16 + 32 \cdot 0.08 + 28 \cdot 0.76$ <br>  $= 30.88 \frac{\text{Km}}{\text{KmOL}}$ . 7) находим газовую постоянную смеси по формуле<br> $R_{\text{cm}} = \frac{R_y}{\mu_{\text{cm}}} = \frac{8314}{30,88} = 269,24 \frac{\mu_{\text{K}}}{\text{K} \cdot \text{K}}$ 8) давление смеси определяем из уравнения состояния для смеси

Orкуда 
$$
p = \frac{p \cdot V}{v} = \frac{m \cdot R \cdot T}{10}
$$
,  
Οτκуд*a*  $p = \frac{m \cdot R \cdot T}{v} = \frac{2 \cdot 269.24 \cdot 700}{10} = 37693.6$  Πa = 37,694 κ

9) Определим парциальные давления компонентов:

 $p_{CO_2} = p_{cm} \cdot r_{CO_2} = 37693.6 \cdot 0.16 = 6031$  Πa.

 $p_{O_2} = p_{cm} \cdot r_{O_2} = 37693.6 \cdot 0.08 = 3015.5 \text{ Ta}.$ 

 $p_{N_2} = p_{\text{cm}} \cdot r_{N_2} = 37693.6 \cdot 0.76 = 28647.1 \text{ Ta.}$ 

Задача №6. Кислород (О<sub>2</sub>) массой m=10 кг нагревается при постоянном давлении от температуры  $T_1$ =273 К до температуры  $T_2$ =313 К.

Определить с помощью таблиц среднюю теплоемкость газа и рассчитать количество подведенного при нагреве тепла.

Этот же газ объемом V=10 м<sup>3</sup> охлаждается при постоянном объеме от температуры  $t_1$ =45 °С до температуры  $t_2$ =15 °С.

Определить количество отведенного тепла от газа, считая теплоемкость постоянной.

## *Решение:*

Первый случай.

3) По табл.П3 определяем массовую изобарную теплоемкость кислорода при средней температуре  $(T_{c} = (T_1 + T_2)/2 = (273 + 313)/2 = 343$  $K=(343-273)=70$  °C).

 $c_p = 0.9257 \text{ K} \mu \text{K} / (\text{K} \cdot \text{K}).$ 

4) Количество подведенного тепла определим по формуле  $Q = m \cdot c_p \cdot \Delta T = 10 \cdot 0.9257 \cdot (313 - 273) = 370.28 \text{ к.}$ Дж.

Второй случай.

- 3) Т.к. кислород двухатомный газ, то его объемная изохорная теплоемкость может быть определена по формуле табл.П1-2  $c'_v = \frac{\mu c_v}{22.4} = \frac{20.9}{22.4} = 0.933 \text{ K} \mu \text{K} / (\text{K} \cdot \text{K}).$
- 4) Количество отведенного тепла определим по формуле

 $Q = V \cdot c_v' \cdot \Delta T = 10 \cdot 0.933 \cdot (15 - 45) = -279.9 \text{ K.A.}$ 

**Задача №7.** Какое количество тепла необходимо подвести к 500 м<sup>3</sup> природного газа состава: CH<sub>4</sub>=92,8 %; C<sub>2</sub>H<sub>6</sub>=3,9 %; C<sub>3</sub>H<sub>8</sub>=1,0 %;  $C_4H_{10}=0,4\%$ ;  $C_5H_{12}=0,3\%$ ;  $CO_2=0,1\%$ ;  $N_2=1,5\%$ ; чтобы нагреть его от температуры  $t_1=20$  °С до температуры  $t_2=1500$  °С? Теплоемкости компонентов считать постоянными.

## Решение:

3) Определяем объемную теплоемкость смеси по формуле

$$
c'_{\text{cm}} = \sum_{i=1}^{n} c'_i \cdot r_i,
$$

Введем следующие обозначения:

 $c'_1$ ,  $r_1$  – объемная теплоемкость и объемная доля метана (CH<sub>4</sub>);

 $c'_2$ ,  $r_2$  - объемная теплоемкость и объемная доля этана ( $C_2H_6$ );

 $c'_{3}$ ,  $r_{3}$  - объемная теплоемкость и объемная доля пропана (C<sub>3</sub>H<sub>8</sub>);

 $c_4'$ ,  $r_4$  - объемная теплоемкость и объемная доля бутана ( $C_4H_{10}$ );

 $c'_{5}$ ,  $r_{5}$  - объемная теплоемкость и объемная доля пентана (C<sub>5</sub>H<sub>12</sub>);

 $c'_{6}$ ,  $r_{6}$  - объемная теплоемкость и объемная доля углекислого газа  $(CO<sub>2</sub>)$ ;

$$
c'_7, r_7
$$
 - объемная теплоемкость и объемная доля азота (N<sub>2</sub>).

Объемные теплоемкости компонентов определим в зависимости  $\overline{O}$ атомности газов. Значения  $\mu c$ , для этого берем из табл. П1-2.

Метан, этан, пропан, бутан, пентан и углекислый газ - трех- и многоатомные газы, поэтому  $c'_1 = c'_2 = c'_3 = c'_4 = c'_5 = \frac{c'_6}{c_2} = \frac{\mu c_v}{22.4} = \frac{29.3}{22.4} = 1.308 \text{ K} \text{J} \text{K} / (\text{m}^3 \cdot \text{K}).$ 

A30T - двухатомный газ, для него<br>  $c'_7 = \frac{\mu c_v}{22.4} = \frac{20.9}{22.4} = 0.933 \text{ K/LW/(M}^3 \cdot \text{K)}.$ объемная теплоемкость

 $c'_{\text{cm}} = 1,308 \cdot (0,928 + 0,039 + 0,01 + 0,004 + 0,003 + 0,001) + 0,933 \cdot 0,015 = 1,302$  $\kappa\pi/(M^3\cdot K)$ .

4) Рассчитываем количество подведенного тепла по формуле  $Q = V \cdot c'_{cm} \cdot \Delta T = 500 \cdot 1,302 \cdot (1500 - 20) = 963480 \text{ KJ/K}.$ 

## Практическая работа №3

Название работы: «Расчет термодинамических процессов».

Цель работы: Приобретение практических навыков расчета основных термодинамических процессов.

## Исходные данные (задание):

Данные для расчетов (по вариантам) взять из таблиц 3.1-3.4. 1.

По условиям задач выполнить следующее:  $2.$ 

2.1. Определить недостающие параметры состояния;

2.2. Определить количество тепла, совершенную работу в процессе и изменение внутренней энергии;

2.3. Изобразить процессы в pV-диаграмме.

Задача 3.1. Изотермически сжимают V м<sup>3</sup> газа с  $P_1 = 2.0 \text{ k} \Pi$ а до  $P_2$ , к $\Pi$ а. Температура газа  $t$ . °С.

Вычислить:

1) параметры газа в начале и конце процесса;

2) работу, затраченную на сжатие;

3) количество тепла, выделенное при сжатии.

4) построить процесс в рV-диаграмме.

Исходные данные взять из табл. 3.1.

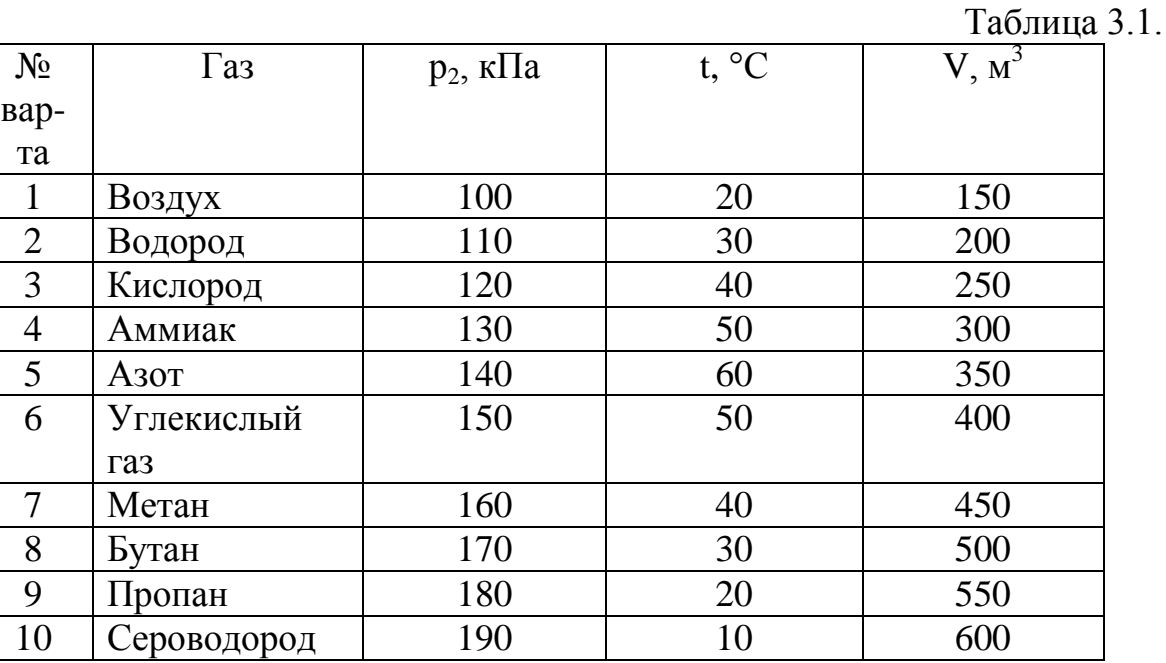

Задача 3.2. В автоклаве объемом V находится газ под давлением  $P<sub>1</sub>$  кПа и  $t_1$  °C. При нагревании (V=const) давление в автоклаве поднялось до  $P_2$  кПа. Определить:

1) сколько тепла сообщено газу в автоклаве;

2) до какой температуры нагреется газ.

3) построить процесс в рV-диаграмме.

Исходные данные взять из табл. 3.2.

Таблица 3.2.

| $N_2$          | газ             | $V, M^3$ | $p_1$ , к $\Pi$ а | $t_1$ , °C | 1 av.imua<br>$p_2$ , к $\Pi$ а |
|----------------|-----------------|----------|-------------------|------------|--------------------------------|
| вар-           |                 |          |                   |            |                                |
| та             |                 |          |                   |            |                                |
|                | $H_2S$          | 0,06     | 20                | 10         | 120                            |
| $\overline{2}$ | NH <sub>3</sub> | 0,05     | 25                | 15         | 130                            |
| 3              | CO              | 0,04     | 30                | 25         | 140                            |
| 4              | CO <sub>2</sub> | 0,03     | 35                | 30         | 155                            |
| 5 <sup>5</sup> | He              | 0,02     | 40                | 40         | 115                            |
| 6              | <b>Ne</b>       | 0,04     | 45                | 50         | 135                            |
| $\overline{7}$ | $CH_4$          | 0,06     | 50                | 60         | 165                            |
| 8              | $C_2H_2$        | 0,08     | 55                | 70         | 205                            |
| 9              | $C_3H_8$        | 0,05     | 60                | 80         | 190                            |
| 10             | O <sub>2</sub>  | 0,1      | 65                | 30         | 180                            |

Задача 3.3. Газ с начальным давлением p<sub>1</sub>, ат и начальной температурой  $t_1$ , °С, расширяется при постоянном давлении от начального объема  $V_1$ , м<sup>3</sup> в n раз.

1) Определить:

- конечные параметры газа;

- работу, затраченную на расширение L;

- тепло, участвующее в процессе Q;

- изменение внутренней энергии ΔU.

2) Построить процесс pV-диаграмме.

Исходные данные взять из табл. 3.3.

Таблица 3.3

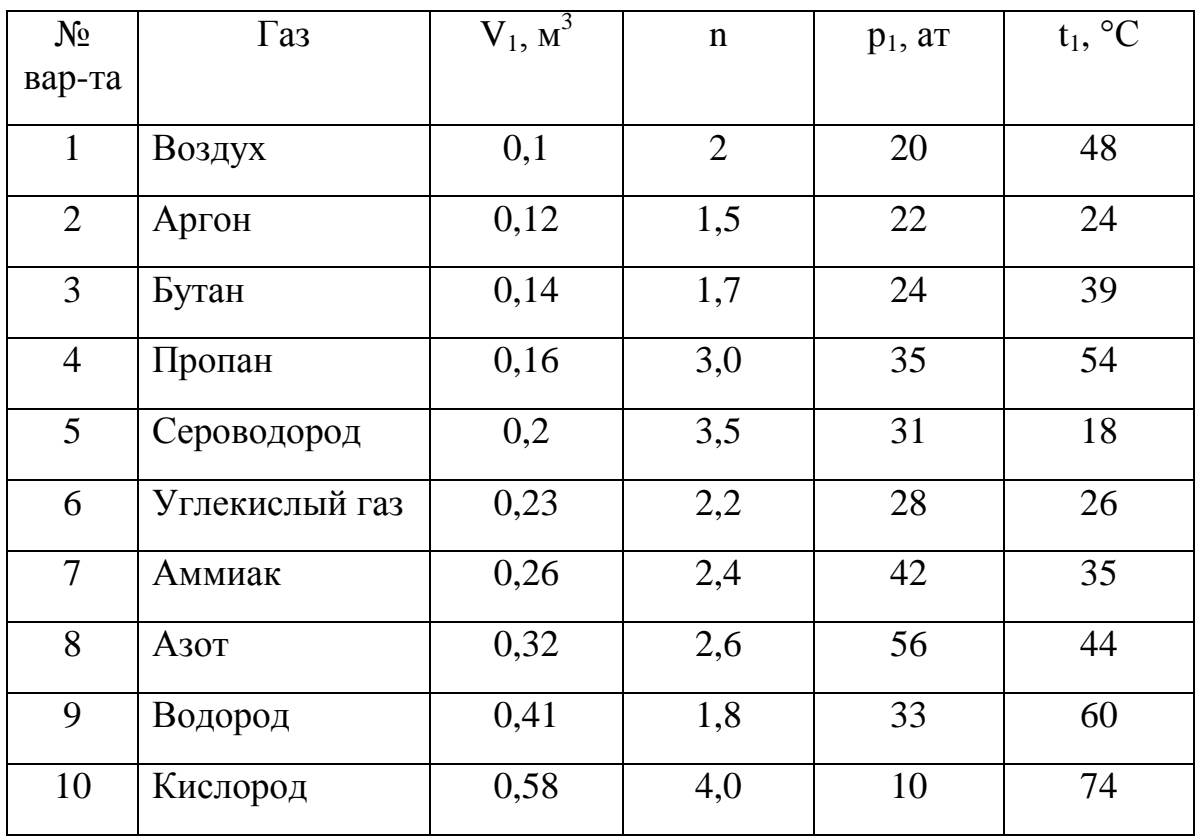

**Задача 3.4.** Газ массой m, кг с начальным давлением p<sub>1</sub>, атм и начальной температурой  $T_1$ , К сжимается и объем газа уменьшается в 2 раза.

Определить:

- 1) Начальные и конечные параметры газа;
- 2) Количество тепла в процессе;

3) Совершенную работу и изменение внутренней энергии, если сжатие происходит

А) по адиабате c показателем адиабаты К=1.4;

Б) по политропе с показателем политропы m=1.2.

4) Изобразить процессы в pV-диаграмме.

Исходные данные взять из табл. 3.4.

## Таблица 3.4

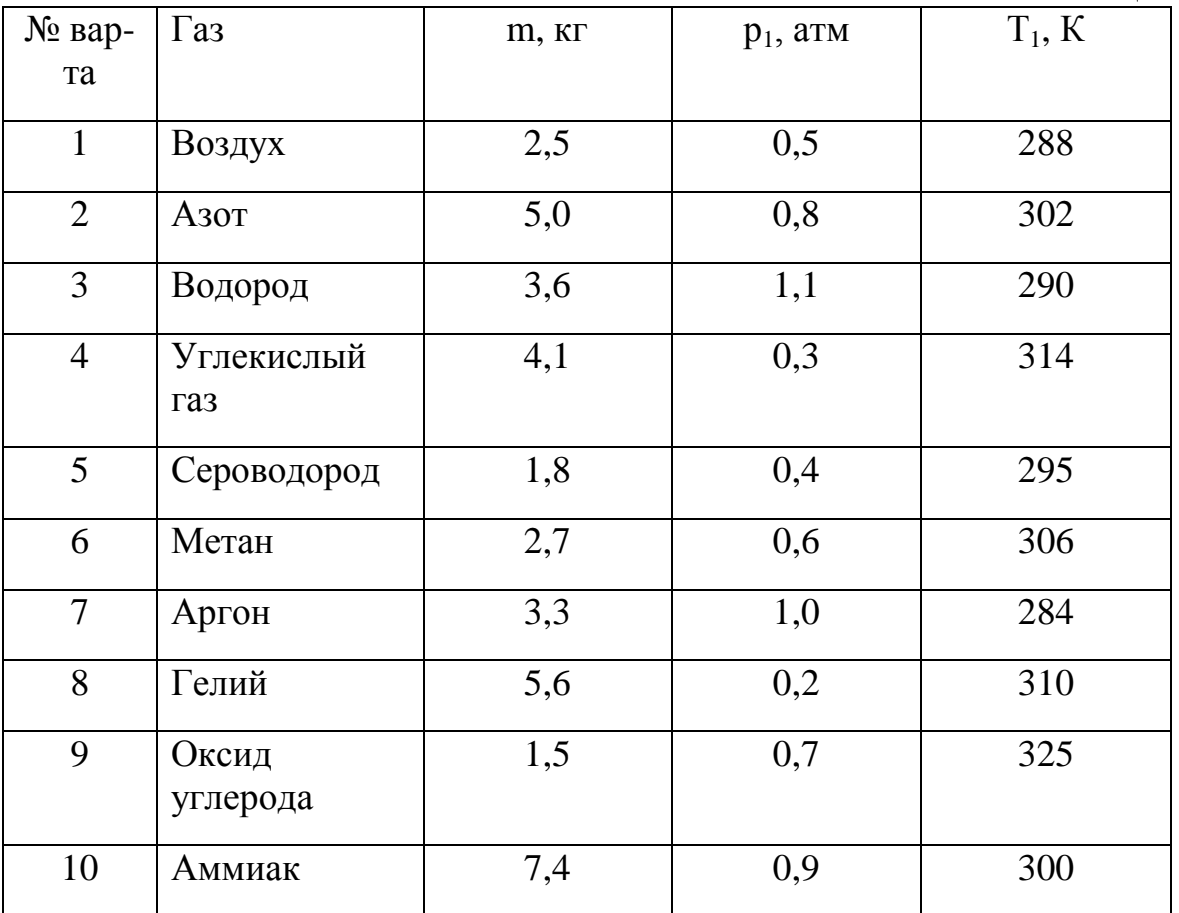

## Порядок выполнения:

 $1<sup>1</sup>$ Выполнить задание в соответствии с данными своего варианта (см. табл.  $3.1 - 3.4$ ).

 $\overline{2}$ . Ответить на контрольные вопросы (письменно).

## Вопросы для повторения:

 $1.$ Понятие изохорного, изобарного, изотермического и адиабатного процессов.

2. Назначение рV-диаграммы.

 $\overline{3}$ . Понятие политропного процесса.

Показатель адиабаты. Почему он всегда больше единицы для  $\overline{4}$ . любых газов?

 $5<sub>1</sub>$ Почему адиабата идет круче изотермы в рV-диаграмме.

## Пример выполнения работы:

Задача №1. Сернистый газ (SO<sub>2</sub>) объемом V<sub>1</sub>=20 м<sup>3</sup> сжимают при постоянной температуре Т=317 К от давления  $p_1$ =3 кПа до давления  $p_2$ =300  $\kappa \Pi a$ .

Определить: а) параметры состояния в начале и конце процесса;

б) работу, затраченную на сжатие;

в) количество тепла в процессе;

г) изменение внутренней энергии.

Построить процесс в pV-диаграмме.

## *Решение:*

1) Конечный объем газа находим из соотношения между параметрами в изотермическом процессе (T=const)

м<sup>3</sup>. 2) Газовая постоянная  $SO<sub>2</sub>$  $R = \frac{R_y}{\mu} = \frac{8314}{64} = 130 \text{ A/K/(kT·K)}.$ 3) Масса газа  $m = \frac{p_1 V_1}{R \cdot T} = \frac{3 \cdot 10^8 \cdot 20}{130 \cdot 317} = 1.46 \text{ K} \Gamma.$ 4) Работа, затраченная на сжатие Дж. 5) Количество тепла в процессе

Т.к. процесс изотермический, изменение внутренней энергии ΔU=0, и по первому з-ну термодинамики Q=L=-277077.4 Дж.

6) по известным значениям  $p_1$ ,  $p_2$ ,  $V_1$  и  $V_2$  строим в масштабе процесс в pV-диаграмме.

**Задача №2.** В баллоне объемом V=0,5 м<sup>3</sup> находится кислород  $(O_2)$  под давлением  $p_1=10$  кПа и температуре  $t_1=17$  °С. Газ нагревают при постоянном объеме до давления  $p_2$ =20 кПа.

Определить: 1) сколько тепла сообщено газу;

2) до какой температуры нагрелся кислород;

3) работу, совершенную газом;

4) изменение внутренней энергии.

Построить процесс в pV-диаграмме.

## *Решение:*

1) Конечная температура газа в изохорном процессе определяется из соотношения параметров

$$
\frac{p_1}{p_2} = \frac{T_1}{T_2} \rightarrow T_2 = \frac{p_2 \cdot T_1}{p_1} = \frac{20 \cdot 10^3 \cdot (17 + 273)}{10 \cdot 10^3} = 580 \text{ K} = 307^{\circ}\text{C}.
$$
  
\n2) 
$$
\int \text{asobar noctoshhas kuclopoga}
$$
  
\n
$$
R = \frac{R_y}{\mu} = \frac{8314}{32} = 260 \text{ A/K/(kT·K)}.
$$
  
\n3) 
$$
\int \text{Macca kuclopoga}
$$
  
\n
$$
m = \frac{p_1 \cdot V}{R \cdot T_1} = \frac{10 \cdot 10^8 \cdot 0.5}{260 \cdot 290} = 0.066 \text{ KT}.
$$

*4)* Массовая изохорная теплоемкость кислорода определяется по таблицам теплоемкостей при средней температуре процесса  $t_{cp}=(t_1+t_2)/2=(17+307)/2=162$  °C.

 $c_v = 0.6915 \text{ KJ/K/(kT·K)}.$ 

5) Количество тепла в процессе

 $Q = m \cdot c_v \cdot (T_2 - T_1) = 0.066 \cdot 0.6915 \cdot (580 - 290) = 13.24 \text{ KJ/K}.$ 

6) В изохорном процессе работа сжатия L=0, т.к. объем постоянный. Отсюда по 1-му з-ну термодинамики  $\Delta U = Q = 13.24$  кДж.

7) по известным значениям  $p_1$ ,  $p_2$ , V строим в масштабе процесс в pV-диаграмме.

**Задача №3**. В цилиндре с поршнем, под постоянным давлением 4 бар, находится воздух при температуре  $t_1=500$  °C. От воздуха отводится тепло таким образом, что в конце процесса устанавливается температура  $t_2=100$  °C. Объем цилиндра, в котором находится воздух, 200 л.

Определить количество отнятого тепла, конечный объем, изменение внутренней энергии и совершенную над газом работу сжатия.

## *Решение:*

1) выполняем перевод внесистемных единиц измерения в единицы системы СИ: р=4 бар=4·10<sup>5</sup> Па; V<sub>1</sub>=200 л=0,2 м<sup>3</sup>.

2) Конечный объем в изобарном процессе определяем по з-ну Гей-Люссака:

м<sup>3</sup>. 3) Газовая постоянная воздуха

 $R = \frac{R_y}{\mu} = \frac{8314}{29} = 287 \text{ J/K/(kT·K)}.$ 

$$
\kappa - \mu =
$$

4) Масса воздуха

 $m = \frac{p_1 \cdot V_1}{R \cdot T_1} = \frac{4 \cdot 10^5 \cdot 0.2}{287 \cdot 773} = 0.361 \text{ K} \Gamma.$ 

*5)* Массовая изобарная теплоемкость воздуха определяется по таблицам теплоемкостей при средней температуре процесса  $t_{\rm cn} = (t_1 + t_2)/2 = (100 + 500)/2 = 300$  °C.

 $c_n = 1,0191 \text{ K} \text{J}$ ж/(кг·К).

6) Количество тепла в процессе

 $Q = m \cdot c_p \cdot (T_2 - T_1) = 0.361 \cdot 1.0191 \cdot (373 - 773) = -147.16 \text{ K/K}.$ 

7) Работа сжатия

 $L = p \cdot (V_2 - V_1) = 4 \cdot 10^5 \cdot (0.0966 - 0.2) = -41360 \text{ A} \cdot \text{m} = -41,36 \text{ K} \cdot \text{m}$ 

8) Изменение внутренней энергии определим из 1-го з-на термодинамики

 $\Delta U = Q - L = -147.16 + 41.36 = -105.8$  K $\text{J/K}$ .

**Задача №4.** m=10 кг азота, параметры которого  $p_1=1,2$  бар,  $t_1=30$  °С, сжимаются, причем объем уменьшается в 2.5 раза.

Найти начальные и конечные параметры, количество тепла в процессе, работу и изменение внутренней энергии, если сжатие происходит: а) по адиабате с показателем адиабаты k=1.4; б) по политропе с показателем политропы m=1.2.

Построить процессы сжатия в pV-диаграмме.

## *Решение:*

*I. Расчет адиабатного процесса.*

Выполняем перевод внесистемных единиц измерения в единицы  $1)$ системы СИ: p=1.2 бар=1,2·10<sup>5</sup> Па; T<sub>1</sub>=30+273=303 К.

Газовая постоянная азота 2)  $R = \frac{R_y}{\mu} = \frac{8314}{28} = 297 \text{ J/K/(kT·K)}.$ 3) Начальный объем определяем по уравнению состояния<br> $V_1 = \frac{m \cdot R \cdot T_1}{p_1} = \frac{10 \cdot 297 \cdot 303}{1.2 \cdot 10^5} = 7.5 \text{ m}^3.$ 4) Конечный объем  $V_2 = V_1/2.5 = 7.5/2.5 = 3 \text{ m}^3$ 5) Конечное давление  $p_2 = p_1 \cdot (\frac{V_1}{V_2})^k = 1.2 \cdot 10^5 \cdot (\frac{7.5}{3})^{1.4} = 4.33 \cdot 10^5 \text{ }\Pi\text{a}.$ Конечная температура определяется из уравнения состояния для  $6)$ точки 2 окончания процесса<br> $T_2 = \frac{p_2 \cdot V_2}{m \cdot R} = \frac{4.33 \cdot 10^5 \cdot 3}{10 \cdot 297} = 434 K.$ 7) Количество тепла в процессе Q=0, т.к. процесс адиабатный. Работа сжатия 8)  $L = \frac{1}{k-1} \cdot R(T_1 - T_2) = \frac{1}{1.4-1} \cdot 297 \cdot (303 - 434) = -97268 \text{ J/K}.$ 9) Изменение внутренней энергии по 1-му з-ну термодинамики  $\Delta U = -L = 97268$   $\text{J}x$ . Расчет политропного процесса.  $II.$ 

Пп.1 - 4 такие же, как и в адиабатном процессе.

5) Конечное давление

$$
p_2 = p_1 \cdot \left(\frac{V_1}{V_2}\right)^m = 1.2 \cdot 10^5 \cdot \left(\frac{7.5}{3}\right)^{1.2} = 3.6 \cdot 10^5 \text{ }\text{Ra}.
$$

6) Конечная температура определяется из уравнения состояния для

TOЧКИ 2 ОКОНЧАНИЯ ПРОЦЕССА<br> $T_2 = \frac{p_2 \cdot V_2}{m \cdot R} = \frac{3.6 \cdot 10^5 \cdot 3}{10 \cdot 297} = 364 \text{ K}.$ 7) Работа сжатия  $L = \frac{1}{m-1} \cdot R(T_1 - T_2) = \frac{1}{1.2-1} \cdot 297 \cdot (303 - 364) = -90585 \text{ J/K}.$ 

8) массовая изохорная теплоемкость азота определяется по таблице при средней температуре процесса  $t_{cp}=(t_1+t_2)/2=(30+91)/2=61.5$  °С.

 $c_v$  = 0.736 κ $\vec{\text{L}}$ ж/(κг·Κ).

9) Изменение внутренней энергии

 $\Delta U = m \cdot c_v \cdot (T_2 - T_1) = 10 \cdot 0.736 \cdot (364 - 303) = 448.96 \text{ KJ/K}.$ 

10) Количество тепла определим по 1-му з-ну термодинамики

 $Q = L + \Delta U = -90.585 + 448.96 = 358.375 \text{ K} \cdot \text{K}$ .

11) По рассчитанным значениям параметров состояния строятся процессы в рV-диаграмме.

#### Практическая работа №4

**Название работы:** «Расчет цикла двигателя внутреннего сгорания (ДВС)».

**Цель работы:** Приобретение практических навыков расчета циклов поршневых ДВС.

## **Исходные данные (задание):**

1. Данные для расчетов (по вариантам) взять из таблицы 4.1.

2. По условию задания выполнить следующее:

2.1. Изобразить схематично (без масштаба) заданный цикл в pVдиаграмме;

2.2. Определить параметры состояния в характерных точках цикла;

2.3. Определить количество подведенного и отведенного тепла;

2.4. Рассчитать термический КПД цикла.

2.5. Построить по расчетным данным (в масштабе) заданный цикл в pV-диаграмме.

Произвести расчет цикла двигателя внутреннего сгорания.

Для этого определить:

а) параметры в характерных точках цикла;

б) количество подведенного и отведенного тепла;

в) КПД цикла.

По рассчитанным параметрам построить в масштабе цикл в pVдиаграмме.

Рабочее тело массой 1 кг обладает свойствами воздуха. Исходные данные взять из табл.4.1.

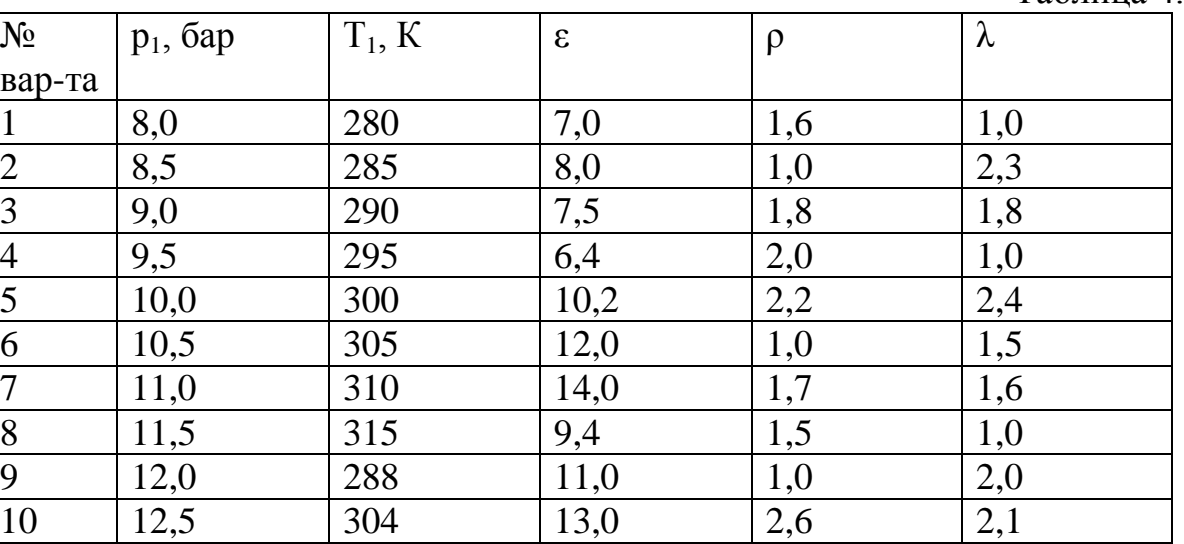

## **Порядок выполнения:**

Выполнить задание в соответствии с данными своего варианта (см. табл.4.1).

**Пример выполнения работы: Цикл Дизеля.**

Таблица 4.1

Рассчитать цикл ДВС: определить параметры в характерных точках цикла, рассчитать количество подведенного и отведенного тепла и КПД цикла, построить цикл в рV-диаграмме. Исходные данные: p<sub>1</sub>=1,1 МПа;  $T_1 = 315$  К;  $\lambda = 1$ ;  $\varepsilon = 14$ ;  $\rho = 1.6$ . Рабочее тело – воздух, массой 1 кг.

#### Решение:

1. Определяем газовую постоянную воздуха

$$
R_e = \frac{R_y}{\mu_e} = \frac{8314}{29} = 287 \frac{\text{Asec}}{\text{R2} \cdot K}
$$

2. Определяем массовые теплоемкости:

При *P* = const 
$$
C_p = \frac{\mu C_p}{\mu} = \frac{37.7}{29} 1.3 \frac{\kappa \mu \omega}{\kappa^2 \cdot K}
$$

\nПри *V* = const  $C_v = \frac{\mu C_v}{\mu} = \frac{29.3}{29} = 1.01 \frac{\kappa \mu \omega}{\kappa^2 \cdot K}$ 

\n3. Определяем показатель адиабаты  $K = \frac{C_p}{C_v} = \frac{1.3}{1.01} = 1.3$ 

\n4. Рассчитываем параметры в точке 1

\n $P_1 v_1 = RT_1$ , отсюда  $v_1 = \frac{RT_1}{P_1} = \frac{287 \cdot 315}{1.1 \cdot 10^6} = 0.08 \frac{\mu^3}{\kappa^2}$ 

5. Рассчитываем параметры в точке 2, при этом учитываем, что линия 1-2 – адиабата, где  $\varepsilon = \frac{v_1}{v_2}$ ; поэтому  $v_2 = \frac{v_1}{\varepsilon} = \frac{0.08}{14} = 0.006 \frac{m^3}{\kappa^2}$ 

Применим соотношение между Т и v в адиабатном процессе  $T_1v_1^{k-1} = T_2v_2^{k-1}$ 

Определим 
$$
T_2
$$
;  $T_2 = T_1 \left(\frac{U_1}{U_2}\right)^{k-1} = T_1 \cdot \varepsilon^{k-1} = 315 \cdot 14^{1,3-1} = 693 K$ 

Используя уравнение состояния газа для точки 2, определяем  $P_2$  $P_2 = \frac{RT_2}{v_2} = \frac{287.693}{0.006} = 33.10^6 \,\text{Hz} = 33 \,\text{MHz}$ 

6. Рассчитываем параметры в точке 3. Линия 2-3 - изобара, поэтому  $P_3 = P_2 = 33 M T a$ 

По этому процессу применяется коэффициент  $\rho$  - степень предварительного расширения  $\rho = \frac{v_3}{v_1}$ ; находим  $v_3 = \rho \cdot v_2 = 1.6 \cdot 0.006 = 0.0096 \frac{M^3}{R^2}$ 

Температура Т<sub>3</sub> определяется с помощью уравнения состояния газа в точке 3

 $P_3D_3 = RT_3$ ;  $T_3 = \frac{P_3D_3}{R} = \frac{33 \cdot 10^6 \cdot 0,0096}{287} = 1103K$ 

7. Рассчитываем параметры в точке 4. Линия 3-4 – адиабата  $T_3v_3^{k-1} = T_4v_4^{k-1}$ 

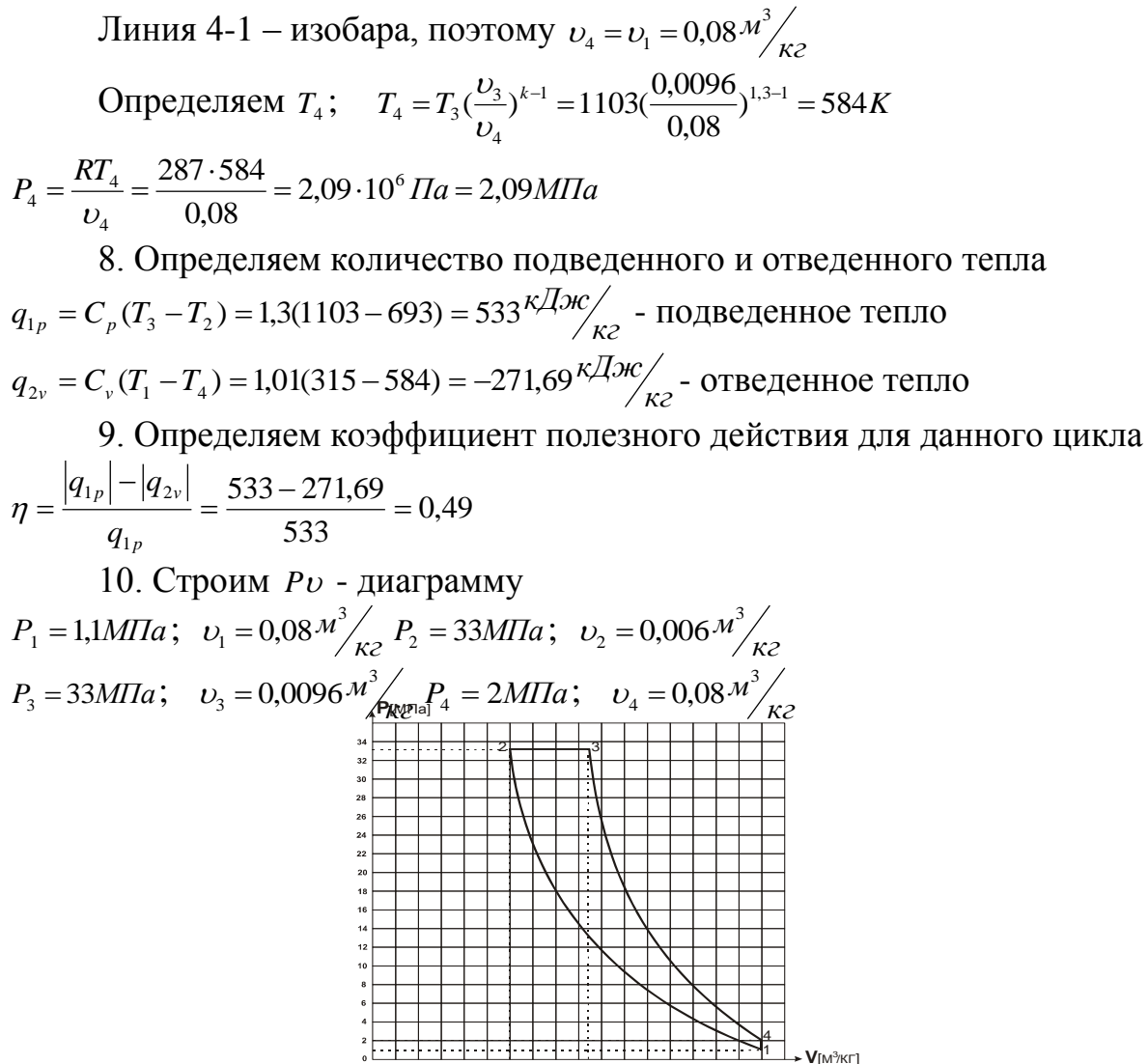

#### Цикл Тринклера.

Рассчитать цикл ДВС: определить параметры в характерных точках цикла, рассчитать количество подведенного и отведенного тепла и КПД цикла, построить цикл в рV-диаграмме. Исходные данные:  $p_1=1$  МПа;  $T_1=315$ К;  $\lambda = 2.2$ ;  $\varepsilon = 14$ ;  $\rho = 1.9$ . Рабочее тело – воздух, массой 1 кг.

#### Решение:

1. Определяем газовую постоянную.

$$
R = \frac{Ry}{\mu} = \frac{8314}{29} = 287 \frac{\mu}{\kappa^2 \cdot K}
$$
  
\nToeta 1  
\n
$$
V_1 = RT_1
$$
  
\n
$$
V_1 = \frac{RT_1}{P_1} = \frac{287.315}{1.10^6} = 0.09 \frac{\mu^3}{\kappa^2}
$$
  
\nToeta 2 (THH 1-2 – 204406aTHH 1-1  
\n
$$
T_1 V_1^{k-1} = T_2 V_2^{k-1}
$$
  
\n
$$
K = \frac{c_p}{c_p}; c_p = \frac{\mu c_p}{\mu} = \frac{37.7}{29} = 1.3 \frac{\kappa}{\kappa^2 \cdot K};
$$

$$
c_v = \frac{\mu c_v}{\mu_v} = \frac{29.3}{29} = 1.01 \frac{\kappa \sqrt{2} \kappa}{\kappa^2 \cdot \kappa}.
$$
  
\n
$$
K = \frac{1.3}{1.01} = 1.3
$$
  
\n
$$
\varepsilon = \frac{V_1}{V_2}; \quad V_2 = \frac{V_1}{\varepsilon} = \frac{0.09}{14} = 0.006 \frac{\kappa^3}{\kappa^2}
$$
  
\n
$$
T_2 = T_1 (\frac{V_1}{V_2})^{k-1} = 315(\frac{0.09}{0.006})^{1.3-1} = 709.8 \text{ K}
$$
  
\n
$$
P_2 = \frac{RT_2}{V_2} = \frac{287 \cdot 709.8}{0.006} = 33.9M\pi a
$$
  
\n
$$
T_0 = 3.9006 \frac{\kappa^3}{\kappa^2}
$$
  
\n
$$
\lambda = \frac{P_3}{P_2}; \quad P_3 = \lambda P_2 = 2, 2 \cdot 33.9 = 74.58 \text{ M} \text{I} \text{a}
$$
  
\n
$$
T_3 = \frac{P_2 V_3}{R} = \frac{74.58 \cdot 0.006}{287} = 1559 \text{ K}
$$
  
\n
$$
T_0 = \frac{V_4}{V_3} \rightarrow V_4 = \rho \cdot v_3 = 1.9 \cdot 0.006 = 0.0114 \frac{\lambda t^3}{\kappa^2}.
$$
  
\n
$$
\frac{T_3}{T_4} = \frac{V_3}{V_4}; \quad T_4 = \frac{T_3 V_4}{V_3} = \frac{1559 \cdot 0.0114}{0.006} = 2962.1 \text{ K}
$$
  
\n
$$
P_3 = P_4 = 74.58 \text{ M} \text{m}
$$
  
\n
$$
T_3 = \frac{T_4 V_4^{k-1}}{V_4} = \frac{75 V_5}{V_5} = \frac{1559 \cdot 0.0114}{0.006} = 2962.1 \text{ K}
$$
  
\n
$$
T_3
$$

26

Отведенное

$$
q_2 = c_v \cdot (T_1 - T_5) = 1.01 \cdot (315 - 1258) = -952.43 \frac{\sqrt{2}m}{\pi c}.
$$
  
Определяем КПД  

$$
\eta_t = 1 - \frac{q_2}{q_1} = 1 - \frac{952.43}{2681.72} = 0.645.
$$

По рассчитанным значениям параметров строится цикл в pVдиаграмме.

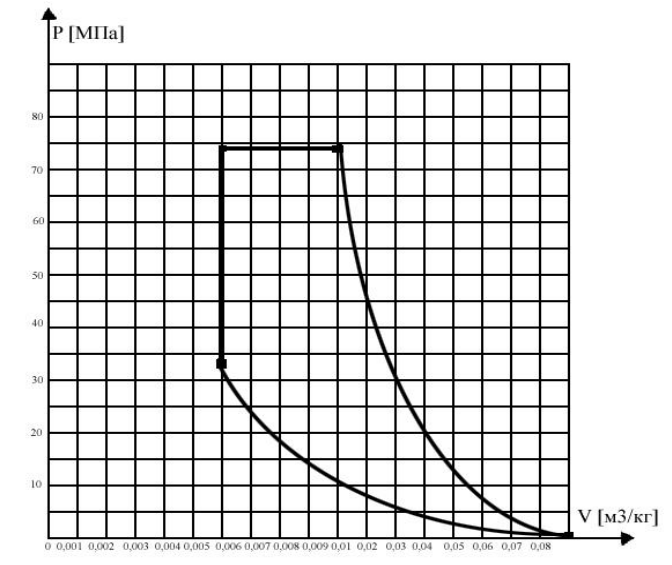

#### Цикл Отто.

Рассчитать цикл Отто: определить параметры в характерных точках, определить количество подведенного и отведенного тепла, подсчитать КПД цикла и построить цикл в PV - диаграмме.

Дано: p<sub>1</sub>=1,1 МПа; T<sub>1</sub>=315 К; m=1 кг; газ – воздух; ε=8;  $\lambda$ =2,4.

Определить:  $v_1$ , p<sub>2</sub>,  $v_2$ , T<sub>2</sub>, p<sub>3</sub>, v<sub>3</sub>, T<sub>3</sub>, p<sub>4</sub>, v<sub>4</sub>, T<sub>4</sub>, q<sub>1</sub>, q<sub>2</sub>, n<sub>t</sub>; построить цикл в рV-диаграмме.

## Решение:

1. Определяем газовую постоянную воздуха

$$
R_e = \frac{R_y}{\mu_e} = \frac{8314}{29} = 287 \frac{\text{Asec}}{\text{ke} \cdot K}
$$

2. Определяем массовые теплоемкости:

$$
\text{IPH } P = \text{const } C_p = \frac{\mu C_p}{\mu} = \frac{37.7}{29} 1.3 \frac{\kappa \mu \kappa}{\kappa^2 \cdot K}
$$
\n
$$
\text{IPH } V = \text{const } C_v = \frac{\mu C_v}{\mu} = \frac{29.3}{29} = 1.01 \frac{\kappa \mu \kappa}{\kappa^2 \cdot K}
$$
\n
$$
\text{3.}\text{O}(12.3) = 1.01 \frac{\kappa \mu \kappa}{\kappa^2 \cdot K}
$$

$$
K = \frac{C_p}{C_v} = \frac{1,3}{1,01} = 1,3
$$

27

тепло

4. **Рассчитываем параметры в точке 1**  

$$
P_1v_1 = RT_1
$$
, отсюда  $v_1 = \frac{RT_1}{P_1} = \frac{287 \cdot 315}{1,1 \cdot 10^6} = 0,08 \frac{\pi^3}{100}$ 

5. Рассчитываем параметры в точке 2, при этом учитываем, что линия 1-2 – адиабата, где  $\varepsilon = \frac{U_1}{U_2}$  $\varepsilon = \frac{U_1}{U_1}$ ; поэтому

$$
v_2 = \frac{v_1}{\varepsilon} = \frac{0.08}{8} = 0.01 \frac{M^3}{\kappa^2}.
$$

Применим соотношение между *T* и в адиабатном процессе 1  $2^{\nu_2}$ 1  $1\mathcal{C}_1$  $T_1U_1^{k-1} = T_2U_2^{k-1}$ 

Определим 
$$
T_2
$$
;  $T_2 = T_1 \left(\frac{U_1}{U_2}\right)^{k-1} = T_1 \cdot \varepsilon^{k-1} = 315 \cdot 8^{1,3-1} = 588K$ 

υ

Используя уравнение состояния газа для точки 2, определяем  $P_2$ 

$$
P_2 = \frac{RT_2}{\nu_2} = \frac{287 \cdot 588}{0.01} = 16.9 \cdot 10^6 \, \text{Ta} = 16.9 \, \text{MTa}
$$

6. Рассчитываем параметры

в точке 3 линия 2-3 – изохора, поэтому

По этому процессу применяется коэффициент  $\lambda$  давления 2 3 *p p* степень повышения  $p_0 = \lambda \cdot p_0 = 2.4 \cdot 16.9 = 40.6 M T a$  давления  $\lambda = \frac{p_3}{2}$ ; находим  $P_2 = \frac{RT_2}{v_2} = \frac{287.588}{0.01} = 16.9 \cdot 10^6 \text{ T} \text{J} \text{J} = 16.9 \text{ m} \text{J} \text{J}$  6. Paccord **B**  $P_3 = \lambda \cdot p_2 = 2.4 \cdot 16.9 = 40.6 \text{ m} \text{J}$  $v_3 = v_2 = 0.01M^3 / \kappa^2$  $v_3 = v_2 =$ 

Температура T<sub>3</sub> определяется с помощью уравнения состояния газа в точке 3

$$
P_3 \nu_3 = RT_3
$$
;  $T_3 = \frac{P_3 \nu_3}{R} = \frac{40,6 \cdot 10^6 \cdot 0,01}{287} = 1415K$ 

7. Рассчитываем параметры в точке 4 линия 3-4 – адиабата  $T_3v_3^{k-1} = T_4v_4^{k-1}$  $4\mathcal{O}_4$ 1  $3\frac{U_3}{V_3}$  $T_3 U_3^{k-1} = T_4 U_4^{k-1}$ линия 4-1 – изохора, поэтому  $v_4 = v_1 = 0.08 \frac{\text{m}^3}{\text{kg}}$  $v_4 = v_1 = 0.08 M^3$ 

**Определяем** 
$$
T_4
$$
;  $T_4 = T_3 \left(\frac{v_3}{v_4}\right)^{k-1} = 1415 \left(\frac{0,01}{0,08}\right)^{1,3-1} = 758K$ 

$$
P_4 = \frac{RT_4}{v_4} = \frac{287 \cdot 758}{0.08} = 2.7 \cdot 10^6 \text{ Ta} = 2.7 \text{ M} \text{ a}
$$
\nОпределяем

\nколичество

\nподведенного и отведенного тепла

\n
$$
q_1 = C_v (T_3 - T_2) = 1.01(1415 - 588) = 835 \frac{\kappa \text{ J.}}{\kappa \text{ s.}}
$$
\n— подведенного тепла

\n
$$
q_2 = C_v (T_1 - T_4) = 1.01(315 - 758) = -447 \frac{\kappa \text{ J.}}{\kappa \text{ s.}}
$$
\n— отведенное тепло

\nкодфициент полезного действия для данного цикла

$$
\eta = \frac{|q_1| - |q_2|}{q_1} = \frac{835 - 447}{835} = 0,46
$$
  
10. CrpouM *Pv* - диатрамму

 $P_1 = 1, 1M\Pi a$ ;  $v_1 = 0, 08 M^3 / \kappa^2$  $v_1 = 0.08 M^3 / \kappa^2 P_2 = 16.9 M T a$ ;  $v_2 = 0.01 M^3 / \kappa^2$  $v_2 = 0.01 M^3$  $P_3 = 40.6M\Pi a; \quad v_3 = 0.01 \frac{M^3}{K^2}$  $v_3 = 0.01 \frac{M^3}{\kappa^2} P_4 = 2.7 M \pi a$ ;  $v_4 = 0.08 \frac{M^3}{\kappa^2}$  $v_4 = 0.08 M^3$ 

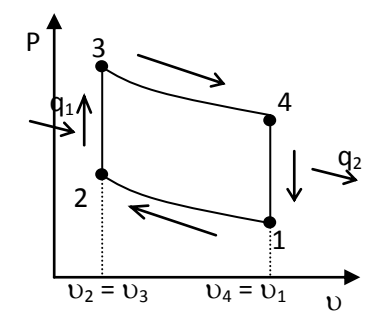

## **Практическая работа №5**

**Название работы:** «Расчет теплопередачи через двухслойную цилиндрическую стенку».

**Цель работы:** Приобретение практических навыков расчета процессов теплопередачи через плоскую однослойную и многослойную цилиндрическую стенки.

## **Исходные данные (задание):**

1. Данные для расчетов (по вариантам) взять из таблиц 8.1

2. По условию задания выполнить следующее:

2.1. Изобразить схемы теплопередачи через заданные поверхности;

2.2. Определить удельный тепловой поток, коэффициент теплопередачи и значения температур на поверхностях теплообмена при заданных условиях;

2.3. Определить новые значения этих же величин при изменении заданных условий.

**Задача 1.** Горячая вода, использующаяся для нагнетания в пласты с целью увеличения нефтеотдачи, находится в баке. Теплота передается через плоскую стальную стенку бака с коэффициентом теплопроводности  $\lambda_c=40$ Вт/м $\cdot$ К от дымовых газов к воде. Толщина стенки  $\delta_c$ , мм, температура дымовых газов t<sub>ж1</sub>, °С, температура воды t<sub>ж2</sub>, °С, коэффициент теплоотдачи от газов к стенке  $\alpha_1$ =30 Вт/(м<sup>2</sup>·К) и от стенки к воде  $\alpha_2$ =4000 Вт/(м<sup>2</sup>·К).

## **Определить:**

• коэффициент теплопередачи  $(K, Br/m^2·K);$ 

 плотность теплового потока, передаваемого через стенку (q,  $Br/m^2$ );

температуры на поверхностях стенки со стороны газов (t<sub>1</sub>) и со стороны воды  $(t_2)$ .

Построить график распределения температур по толщине стенки. Нанести на график температуры  $t_{\kappa1}$  и  $t_{\kappa2}$ .

В процессе эксплуатации стенка со стороны воды покрылась слоем накипи толщиной  $\delta_{\text{H}}$ , мм, коэффициент теплопроводности накипи  $\lambda_{\text{H}}=1,0$  $Br/M·K$ 

**Рассчитать** для этого случая К, q, t<sub>1</sub>, t<sub>2</sub>, температуру на поверхности накипи  $(t_{\text{H}})$ . Построить график распределения температур по толщине стенки и накипи. Дать сравнительный анализ двух графиков.

Исходные данные взять из таблицы 8.1.

Таблица 8.1

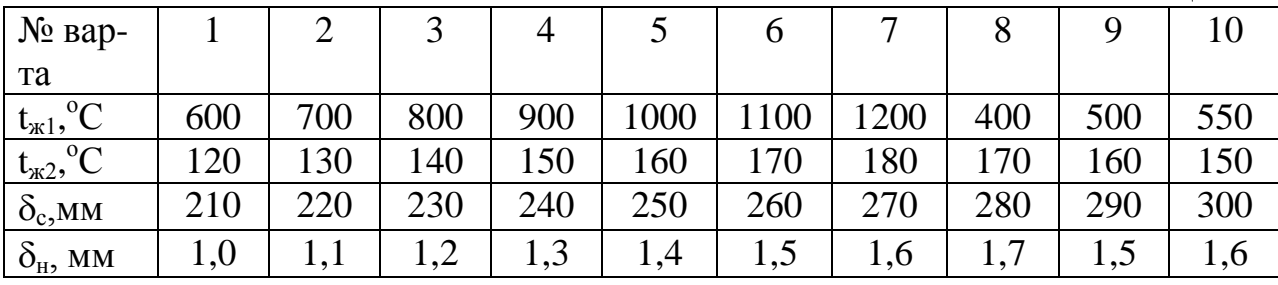

#### **Порядок выполнения:**

Выполнить задание в соответствии с данными своего варианта (см. табл. 8.1).

#### **Пример выполнения работы:**

**Задача №1.** Поверхность нагрева состоит из плоской стальной стенки толщиной *S***ст** *= 8 мм.* По одну сторону стенки движется горячая вода, температура которой  $t_1 = 120^\circ$  С, по другую — вода с температурой  $t_2 = 60^\circ$ С. Определить: плотность теплового потока, коэффициент теплопередачи, значения температур на обеих поверхностях стенки.

Найти, как изменяется плотность теплового потока и температура на поверхности стенки, если со стороны наибольшего нагрева стальной стенки появится накипь толщиной 1 *мм.*

Принять:  $\alpha_1 = 2$  000 *Вт/(м<sup>2</sup>* • °C),  $\alpha_2 = 1250$  *Вт/(м<sup>2</sup>* • °C),  $\lambda_{cr} = 40$  *Вт/(м* •ºС*),* для накипи *λ***н**= 0,5 *Вm/(м* • ºС*)*.

#### *Решение:*

*А)без накипи*

1) Коэффициент теплопередачи

$$
K = \frac{1}{\frac{1}{\alpha_1} + \frac{S_{cm}}{\lambda_{cm}} + \frac{1}{\alpha_2}} = \frac{1}{\frac{1}{2000} + \frac{0,008}{40} + \frac{1}{1250}} = 666 \frac{Bm}{M^2 \cdot {}^{\circ}\text{C}}.
$$

2) Плотность теплового потока

$$
q = K \cdot (t_1 - t_2) = 666 \cdot (120 - 60) = 39960 \text{ Br/m}^2.
$$

3) Температуры на поверхностях стенки

$$
t_{em}^{'} = t_1 - q \cdot \frac{1}{\alpha_1} = 120 - 39960 \cdot \frac{1}{2000} = 100.02 \,^{\circ}\text{C}.
$$

$$
t_{cm}^{''} = t_2 + q \cdot \frac{1}{\alpha_2} = 60 + 39960 \cdot \frac{1}{1250} = 91.97 \,^{\circ}\text{C}.
$$
  
*E E B E E W E*

1) Коэффициент теплопередачи

$$
K = \frac{1}{\frac{1}{\alpha_1} + \frac{S_u}{\lambda_u} + \frac{S_{cm}}{\lambda_{cm}} + \frac{1}{\alpha_2}} = \frac{1}{\frac{1}{2000} + \frac{0.001}{0.5} + \frac{0.008}{40} + \frac{1}{1250}} = 285.7 \frac{Bm}{m^2 \cdot {}^{\circ}\text{C}}.
$$

- 2) Плотность теплового потока  $B_T/m^2$ .
- 3) Температуры на поверхностях стенки<br>  $t_{em} = t_1 q \cdot \left(\frac{1}{\alpha_1} + \frac{S_n}{\lambda_n}\right) = 120 17142 \cdot \left(\frac{1}{2000} + \frac{0.001}{0.5}\right) = 77.15$  °C.  $t_{cm}^{''} = t_2 + q \cdot \frac{1}{\alpha_2} = 60 + 17142 \cdot \frac{1}{1250} = 73.71 \text{ °C}.$

## **Практическая работа № 6**

2 часа

# *РАСЧЁТ ПАРАМЕТРОВ И ПРОЦЕССОВ ИЗМЕНЕНИЯ СОСТОЯНИЯ ВОДЫ И ВОДЯНОГО ПАРА*

## *1. Цель работы*

Приобретение практических навыков расчета основных параметров и процессов изменения состояния воды и водяного пара.

## *2. Обеспечивающие средства*

2.1. Методические указания по выполнению практической работы;

2.2. Калькуляторы.

2.3. Справочные материалы.

## *3. Задание*

3.1. Данные для расчетов (по вариантам) взять из табл.6.1.

3.2. По условию задания выполнить следующее:

3.2.1. Определить состояние рабочего тела во всех точках процессов;

3.2.2. Определить параметры состояния в этих точках;

3.2.3. Рассчитать работу изменения объема, внешнюю работу и теплоту обоих процессов;

3.2.4. Построить процессы в pV и Ts-диаграмме.

3.2.5. Полученные результаты представить в виде таблиц 6.2 – 6.3.

## *4. Требования к отчёту*

4.1. Номер работы, тема, цель.

4.2. Записать условие задания.

4.3. Вычисления начинать с записи расчётных формул в общем виде.

4.4. Размеры величин указывать в системе СИ.

4.5. Необходимые схемы, графики и рисунки выполнять карандашом с применением чертежных принадлежностей.

## *5. Технология работы*

5.1. Выполнить задание в соответствии с данными своего варианта (см. табл.6.1).

5.2. Ответить на контрольные вопросы (письменно).

## *6. Контрольные вопросы*

6.1. Что такое влажный и сухой насыщенный пар? Каковы его основные характеристики?

6.2. Что называется теплотой парообразования? Как она определяется?

6.3. Как можно определить по начальным данным начальное состояние рабочего тела?

6.4. Как изображаются процессы парообразования в координатах *p – v;*   $T - s$ ;  $h - s$ ?

6.5. Какие из перечисленных параметров можно определить с помощью *h – s*-диаграммы: недогретая вода, влажный пар, сухой насыщенный пар и перегретый пар?

## **ЗАДАНИЕ**

Рабочее тело (пар или вода) с параметрами р<sub>1</sub>, бар и  $t_1$ , °С

А) сначала расширяется по адиабате (S=const) до давления  $p_2$ , бар, а затем сжимается при постоянном давлении до первоначального объема (нечетные варианты);

Б) сначала расширяется по изотерме (T=const) до давления  $p_2$ , бар, а затем сжимается при постоянном объеме до первоначального давления (четные варианты).

Определить, используя таблицы термодинамических свойств воды и водяного пара:

- Состояние рабочего тела во всех точках процессов;
- параметры состояния (*p, t ,v h, u, s, x*) в этих точках;

параметры процессов (Δ*u*, Δ*h*, Δ*s*, *q*, *w*, *l*).

Построить процессы в pV и Ts-диаграмме.

Исходные данные взять из табл.6.1. Результаты представить в виде таблиц 6.2-6.3.

Таблица 6.1

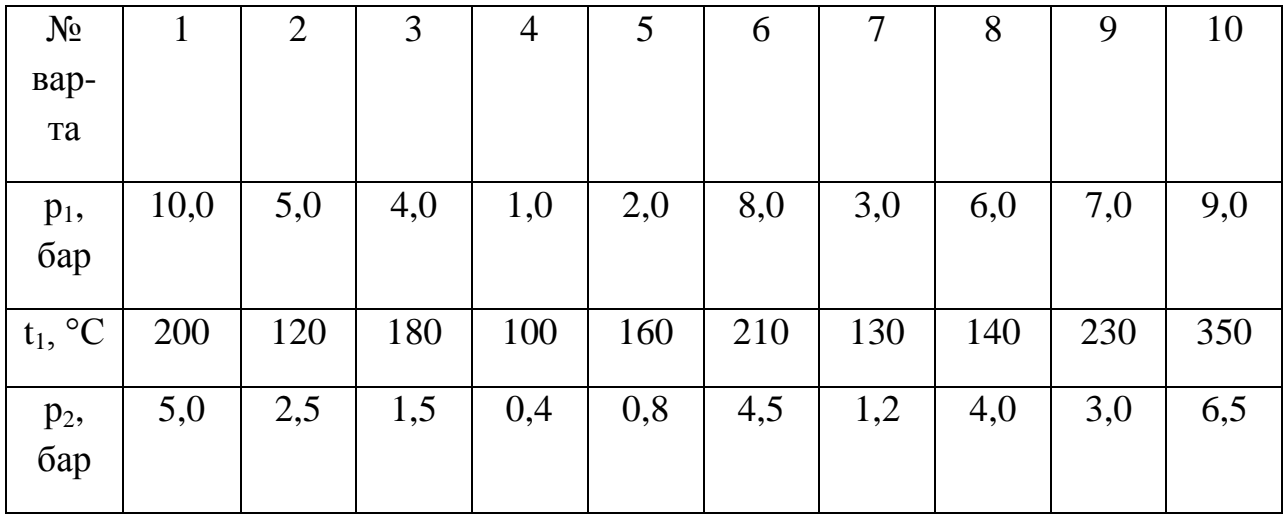

## Таблица 6.2

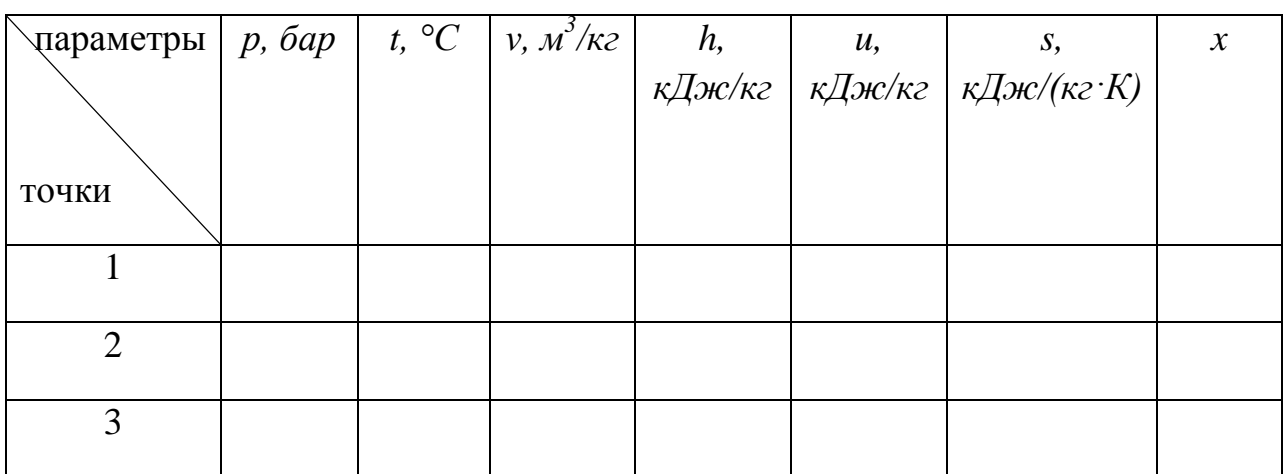

Таблица 6.3

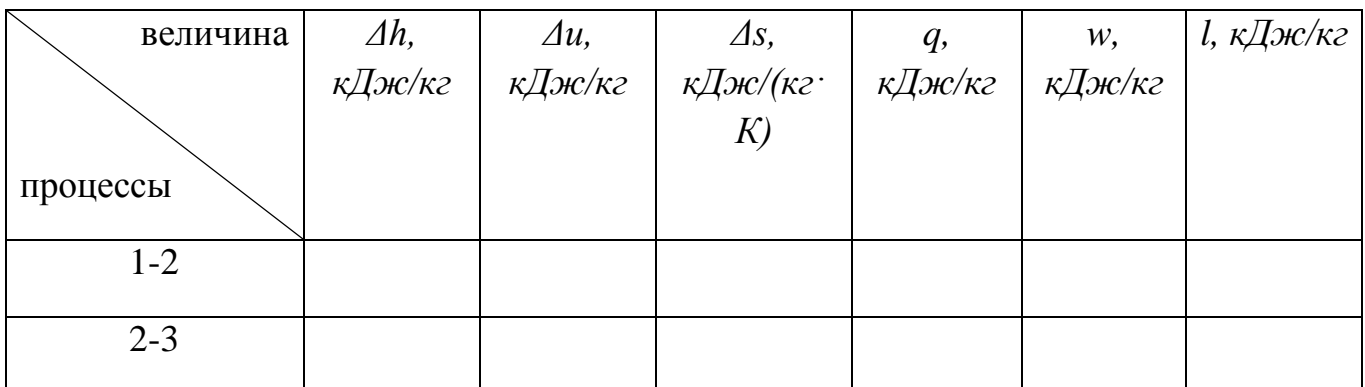

Перед выполнением работы следует внимательно изучить указанные разделы в литературных источниках.

При выполнении практической работы следует запомнить, что для воды и водяного пара:

- не выполняются связи между параметрами, полученные на основе уравнения состояния идеального газа;

- не применима молекулярно-кинетическая теория теплоемкости;

- для изотермического процесса  $w \neq l \neq q$ , т.к.  $h = f(p, T)$ ,

$$
u = f(v, T), \Delta h \neq 0, \Delta u \neq 0;
$$

- изменение параметров  $\Delta h$ ,  $\Delta u$ ,  $\Delta s$  не рассчитывается по формулам через теплоемкости, а определяется через параметры начальной и конечной точек.

$$
\Delta h = h_2 - h_1, \ \ \Delta u = u_2 - u_1, \ \Delta s = s_2 - s_1.
$$

Методика расчета параметров и процессов воды и водяного пара по сравнению с идеальным газом состоит в том, что в практических расчетах не используется термическое уравнение состояния, ввиду его сложности. Термические и калорические параметры жидкостей и паров определяются с помощью таблиц или диаграмм.

При изучении данной темы необходимо:

 знать структуру таблиц термодинамических свойств воды и водяного пара и их графическое представление (диаграммы *p - v*, *T - s*, *h - s*);

 различать 5 состояний, в которых могут находиться вода и водяной пар, уметь определить состояние в каждом конкретном случае по исходным данным и найти параметры;

 уметь рассчитать любой процесс с помощью таблиц воды и водяного пара и дать его графическое представление в диаграммах *p - v*, *T - s*, *h - s*.

*Порядок расчета процессов с помощью таблиц воды и водяного пара*:

1. Определяется состояние (одно из пяти) воды или водяного пара в начальной точке путем сравнения исходных данных с табличными.

2. Определяются параметры в начальной точке.

3. Определяется состояние в конечной точке.

4. Определяются параметры конечной точки.

5. Рассчитывается теплота и работа процесса.

6. Дается иллюстрация процесса в *p*- *v-*, *T*-*s-*, *h*-*s-* диаграммах.

При определении состояния в начальной и конечной точках сравнивают исходные параметры с табличными (*p<sup>s</sup>* , *ts* , *v*, *v*, *h*, *h* , *s*, *s*).

Для *перегретого пара*:

при данном *p*:  $t > t_s$ ,  $v > v''$ ,  $h > h''$ ,  $s > s''$ ;

при данной *t*:  $p < p_s$ ,  $v > v''$ ,  $h > h''$ ,  $s > s''$ .

Для *недогретой воды*:

при данном *p*:  $t < t_s$ ,  $v < v'$ ,  $h < h'$ ,  $s < s'$ ;

при данной *t*:  $p > p_s$ ,  $v < v'$ ,  $h < h'$ ,  $s < s'$ .

Для *мокрого пара*:

$$
t = t_s, \ p = p_s, \ \nu' < \nu < \nu'', \ \ h' < h < h'', \ s' < s < s''.
$$

Для *кипящей жидкости*:

$$
t = t_s
$$
,  $p = p_s$ ,  $v = v'$ ,  $h = h'$ ,  $s = s'$ .

Для *сухого насыщенного пара*:

 $t = t_s$ ,  $p = p_s$ ,  $v = v''$ ,  $h = h''$ ,  $s = s''$ .

В таблицах отсутствуют значения внутренней энергии, которая легко рассчитывается по формуле

$$
u = h - pv, \, \kappa \mathcal{A} \mathcal{H} \times \kappa \mathcal{Z},
$$

а также параметры мокрого пара, которые рассчитываются по простым формулам.

Параметры мокрого пара рассчитываются по формулам для смеси:

$$
h = h''x + h'(1 - x),
$$
\n(5.2)

$$
v = v''x + v'(1 - x),
$$
 (5.3)

$$
s = s''x + s'(1 - x).
$$
 (5.4)

Формулы (5.2)-(5.4), записанные относительно *x,*

$$
x = (h - h')/(h'' - h'),
$$
\n(5.5)

36

$$
x = (\nu - \nu')/(\nu'' - \nu'),
$$
\n(5.6)

$$
x = (s - s')/(s'' - s')
$$
 (5.7)

используются для расчета степени сухости, если известны параметры мокрого пара *h*, *v* или *s*.

Формулы для расчета теплоты и работы в процессах изменения состояния воды и водяного пара приведены в табл. 2.

Таблица 2

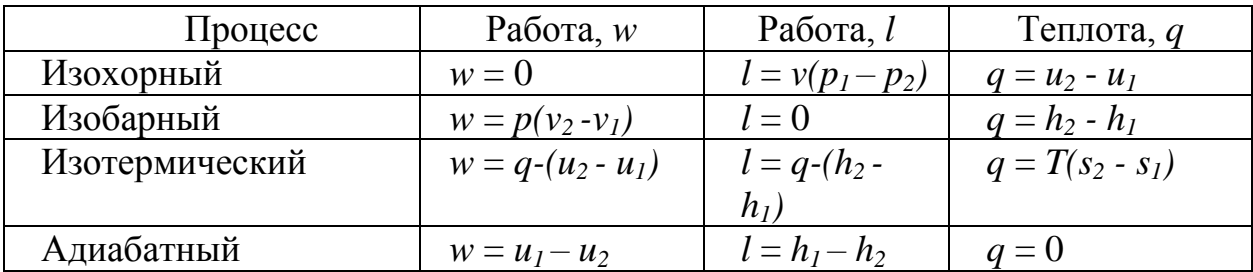

#### **Примеры расчета процессов воды и водяного пара**

#### *Изохорный процесс*

Дано: *p1* =20 бар, *v* = 0,12 м<sup>3</sup> /кг, *p<sup>2</sup>* = 3 бар.

Определить: *q*, *w*, *l*.

*Расчет процесса с помощью таблиц*.

1. При  $p_1 = 20$  бар из табл. II [8] находят  $v'' = 0,09953$  м<sup>3</sup>/кг. Поскольку  $v > v''$ , то начальное состояние – перегретый пар. Из табл. III определяют параметры *h<sup>1</sup>* = 2976,9 кДж/кг, *s<sup>1</sup>* = 6,6842 кДж/(кг.К), *t<sup>1</sup>* = 280 <sup>0</sup>С. Внутренняя энергия рассчитывается по формуле

$$
u_1 = h_1 - p_1 v = 2976.9 - 2010^2 0.12 = 2736.9 \text{ KJ} \cdot \text{K} / \text{K} \cdot \text{K}
$$

2. При  $p_2 = 3$  бар из табл.II находят  $v' = 0,001073$  м<sup>3</sup>/кг и  $v'' = 0,6059$ м<sup>3</sup>/кг. Поскольку  $v' < v < v''$ , конечное состояние - мокрый пар. Рассчитывают степень сухости

$$
x = \frac{v - v'}{v'' - v'} = \frac{0.12 - 0.001073}{0.6059 - 0.001073} = 0.197
$$

37

энтальпию, энтропию и внутреннюю энергию мокрого пара:

$$
h_2 = h''x + h'(1 - x) = 2725 \cdot 0,197 +
$$
  
+ 561,4(1 - 0,197) = 987,6 k/Jx c/kz,  

$$
s_2 = s''x + s'(1 - x) = 6,993 \cdot 0,197 +
$$
  
+ 1,672(1 - 0,197) = 2,1806 k/Jx c/(kz \cdot K),  

$$
u_2 = h_2 - p_2 v = 987,6 - 3 \cdot 10^2 \cdot 0,12 = 951,6 k/Jx c/kz.
$$

3. Рассчитывают теплоту и работу изохорного процесса:

$$
q = u_2 - u_1 = 951,6 - 2736,9 = -1785,3 \ \kappa \text{kg} \cdot \text{kg} \cdot \text
$$

4. Представляют (строят по исходным данным  $p_1$ ,  $v$ ,  $p_2$ ) изохорный процесс в диаграммах  $p - v$ ,  $T - s$ , (рис.1-2).

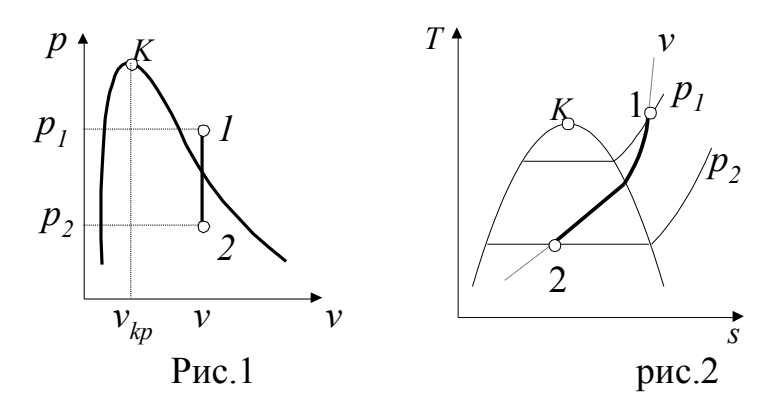

#### Изобарный процесс

Дано:  $p = 5$  бар,  $x_1 = 0$ ,  $t_2 = 180$  °C.

Определить: *q*, *w*, *l*.

Расчет процесса с помощью таблиц.

1. В начальном состоянии рабочее тело – кипящая вода, т.к.  $x_1 = 0$ . Из табл. II при  $p = 5$  бар находят:  $h_1 = h' = 640$ , 1 кДж/кг,  $v_1 = v' = 0.001093$  м<sup>3</sup>/кг.

2. В конечном состоянии известны давление р и температура t2. Сравнивают  $t_2$  с температурой насыщения при давлении р:  $t_s = 151,8$  °С, взятой из табл. II. Поскольку  $t_2 > t_s$ , то конечное состояние – перегретый пар. Из табл.III находят  $h_2 = 2812.1 \text{ kJx/kr}$ ,  $v_2 = 0.4046 \text{ m}^3/\text{kr}$ .

3. Рассчитывают теплоту и работу изобарного процесса:

$$
q = h_2 - h_1 = 2172 \text{ KJ/K}
$$

4. Строят изобарный процесс по исходным данным (р,  $x_1$ , t<sub>2</sub>) в диаграммах  $p - v$ ,  $T - s$ . (рис. 3-4).

 $p<sub>MC.4</sub>$ 

 $P$ ис. $3$ 

#### Изотермический процесс

Дано:  $p_1 = 10$  бар,  $x_1 = 0.9$ ,  $p_2 = 1$  бар. Определить: *q*, *w*, *l*.

Расчет процесса с помощью таблиц

1. Начальное состояние – мокрый пар, т.к.  $x_1 = 0.9$ . Параметры рассчитываются по формулам (5.2-5.4):

$$
h_1 = h''x + h'(1 - x) = 2777 \cdot 0.9 + (1 - 0.9) \cdot 762.6 = 2575.6 \text{ kJ}x + k'x,
$$
  
\n
$$
v_1 = v''x + v'(1 - x) = 0.1943 \cdot 0.9 + (1 - 0.9)0.001127 = 0.175 \text{ m}^3/\text{kg},
$$
  
\n
$$
s_1 = s''x + s'(1 - x) = 6.585 \cdot 0.9 + (1 - 0.9)2.138 = 6.14 \text{ kJ}x + k'x + k'
$$
  
\n
$$
u_1 = h_1 - p_1v_1 = 2575.6 - 10 \cdot 10^2 \cdot 0.175 = 2400.6 \text{ kJ}x + k'
$$

$$
t_1 = t_s = 179.8
$$
 °C.

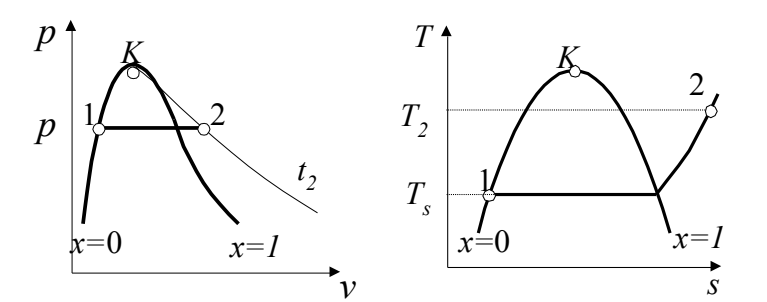

2. В конечном состоянии известны давление  $p_2$  и температура  $t_2 = t_1 = 179.8$  °С. Температура насыщения при давлении  $p_2$  (табл.II) равна  $t_s$  = 99,63 <sup>o</sup>C. Поскольку  $t_2 > t_s$ , то конечное состояние рабочего тела – перегретый пар. Параметры определяются из табл. III:

 $v_2 = 2.078$   $\text{m}^3/\text{kr}$ ,  $h_2 = 2835.7$   $\text{KJ/K}/\text{kr}$ ,  $s_2 = 7.7496$   $\text{KJ/K}/(\text{kr/K})$ .

Внутреннюю энергию рассчитывают по формуле  $u_2 = h_2 - p_2 v_2 = 2835, 7 - 10^2 2,078 = 2627,9 \text{ KJ/Kr}.$ 

3. Определяют теплоту и работу изотермического процесса:  $q = T(s_2 - s_1) = (179.8 + 273)(7.7496 - 6.14) = 728.8$  K $\text{L}$ X/Kr.  $w = q - (u_2 - u_1) = 501.5 \text{ KJ/K/K}$ r,  $l = q - (h_2 - h_1) = 468.7 \text{ KJ/K/K}$ r. 4. Строят изотермический процесс по исходным данным  $(p_1, x_1, p_2)$  в диаграммах *p - v*, *T – s.* (рис. 5-6)

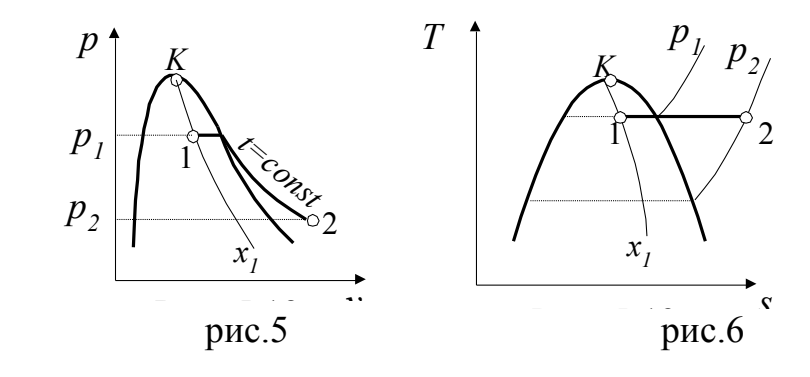

#### **Адиабатный процесс**

Дано:  $p_1 = 50$  бар,  $t_1 = 480$  °C,  $t_2 = 100$  °C.

Определить: *w*, *l*.

#### *Расчет процесса с помощью таблиц*

1. Определяют начальное состояние. При *p<sup>1</sup>* = 50 бар температура насыщения  $t_s = 263.9 \text{ °C}$ . Поскольку  $t_l > t_s$ , то рабочее тело является перегретым паром. Из табл. III находят

 $h_1 = 3367,2 \text{ кДж/кт}, v_1 = 0,06644 \text{ м}^3/\text{kr}, s_1 = 6,9158 \text{ кДж/кт·К.}$ Рассчитывают внутреннюю энергию:

 $u_1 = h_1 - p_1 v_1 = 3387.2 - 50.10^2 0.06644 = 3055 \text{ KJ/Kr}.$ 

2. Определяют конечное состояние путем сравнения энтропии  $s_2 = s_1 = 6.9158$  кДж/(кгК) с *s'* и *s''*, взятыми из табл. I по температуре  $t_2 = 100$  °С. Поскольку  $s' < s < s''$ , то конечное состояние рабочего тела мокрый пар. Рассчитывают степень сухости и параметры мокрого пара:

$$
x = (s - s')/(s'' - s') = (6,9158 - 1,307)/(7,356 - 1,307) = 0,796
$$

$$
h_2 = h''x + h'(1 - x) = 2676 \cdot 0,796 + 419,1(1 - 0,796) = 2215,6 \kappa \text{/sec/sec},
$$
  

$$
v_2 = v''x + v'(1 - x) = 1,674 \cdot 0,796 + 0,001044(1 - 0,796) = 1,3322 \text{ m}^3/\text{pc},
$$
  

$$
u_2 = h_2 - p_2 v_2 = 2215,6 - 1,013 \cdot 10^2 \cdot 1,3327 = 2080,6 \kappa \text{/sec/sec}.
$$

3.Рассчитывают работу адиабатного процесса:

$$
w = u_1 - u_2 = 974.4 \text{ kJmc/} \text{kg}
$$

$$
l = h_1 - h_2 = 1171.6 \, \text{K/LW/}
$$

4.Представляют процесс в диаграммах *p - v*, *T – s.* (рис. 7-8).

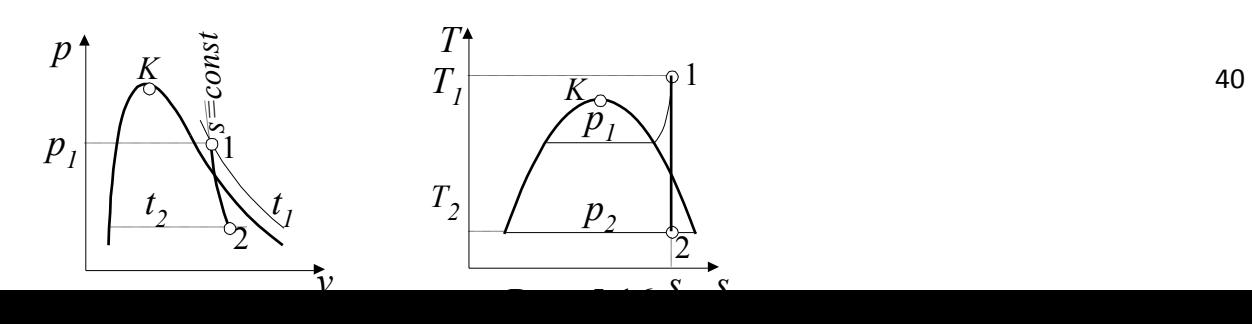

Рис.7 рис.8

## **Практическая работа № 7**

2 часа

# *РАСЧЁТ ЦИКЛА ПАРОСИЛОВОЙ УСТАНОВКИ*

#### *1. Цель работы*

Приобретение практических навыков расчета циклов паросиловых установок.

#### *2. Обеспечивающие средства*

2.1. Методические указания по выполнению практической работы;

2.2. Калькуляторы.

2.3. Справочные материалы.

#### *4. Задание*

4.1. Данные для расчетов (по вариантам) взять из таблицы 7.1.

4.2. По условию задания выполнить следующее:

4.2.1. Изобразить принципиальную схему и цикл паросиловой установки по циклу Ренкина;

4.2.2. Определить термический КПД и удельный расход пара в цикле Ренкина:

а) при заданных начальных параметрах (см.табл.7.1);

б) при уменьшении конечного давления в конденсаторе турбины;

в) при увеличении начальной температуры пара;

г) при введении промежуточного перегрева пара.

4.2.3. Сделать сравнительный анализ полученных результатов;

## *5. Требования к отчёту*

5.1. Номер работы, тема, цель.

5.2. Записать условие задания.

5.3. Вычисления начинать с записи расчётных формул в общем виде.

5.4. Размеры величин указывать в системе СИ.

5.5. Необходимые схемы, графики и рисунки выполнять карандашом с применением чертежных принадлежностей.

#### 6. Технология работы

6.1. Выполнить задание в соответствии с данными своего варианта (см. табл.7.1).

6.2. Ответить на контрольные вопросы (письменно).

#### 7. Контрольные вопросы

7.1. Почему в паросиловых установках в качестве рабочего тела используется вода и ее пар?

7.2. Характерные особенности цикла Ренкина.

7.3. Основные характеристики паросиловой установки.

7.4. Что такое теплофикация? Как за счет нее повышается экономичность паросиловых установок?

7.5. Что собой представляет регенеративный цикл? За счет чего в этом цикле повышается экономичность паросиловой установки?

## ЗАДАНИЕ

Для схемы паросиловой установки, работающей по циклу Ренкина, определить термический КПЛ цикла и удельный расход пара при следующих условиях:

- 1) При начальном давлении пара  $p_0$ , начальной температуре  $t_0$  и давлении в конденсаторе р<sub>к</sub>;
- 2) При уменьшении давления в конденсаторе ( $p_0$  и  $t_0$ -const);
- 3) При увеличении начальной температуры ( $p_0$  и  $p_k$  const);
- 4) При введении промежуточного перегрева пара.

Начальные исходные данные взять из табл.7.1.

При расчете цикла Ренкина по измененным условиям, принять:

- уменьшение конечного давления  $p_k$  – на 0,01 МПа;

- увеличение начальной температуры  $t_0$  – на 100 °С;

- параметры промежуточного перегрева  $p_{nn}$ =0.5 $p_0$ ,  $t_{nn}$ =  $t_0$ .

Произвести анализ полученных результатов:

- Сравнить результаты расчетов;
- Сделать вывод о наиболее экономичном способе повышения эффективности цикла Ренкина.

Таблица 7.1

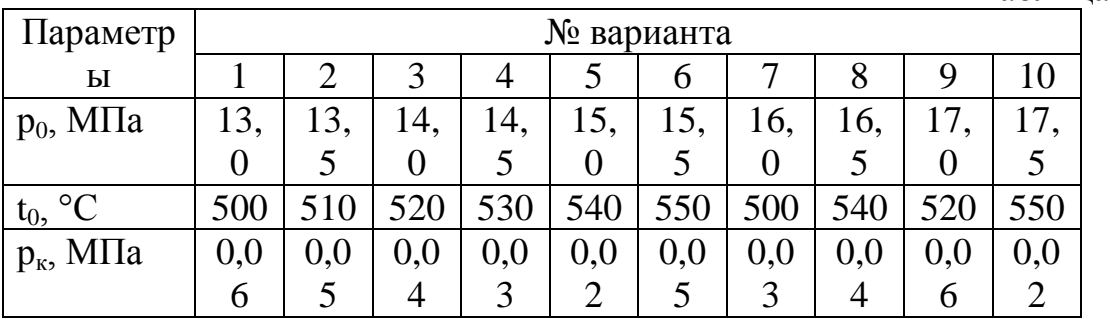

Перед выполнением работы следует внимательно изучить указанные разделы в литературных источниках.

Для выполнения работы следует:

- Уметь пользоваться термодинамическими таблицами и hSдиаграммой воды и водяного пара;
- Знать схемы и принцип действия паросиловых установок (ПСУ), работающих по циклу Ренкина;
- Знать способы повышения экономичности ПСУ.

При расчете показателей эффективности цикла Ренкина используют следующие формулы:

Термический КПД цикла Ренкина

$$
\eta_t = \frac{l}{q_1} = \frac{h_1 - h_2}{h_1 - h_2}.
$$

Удельный расход пара на турбину

 $d_0 = \frac{3600}{h_1 - h_2}$  KT/(KBT·4),

Где  $h_1, h_2$  - энтальпии пара на входе и на выходе из турбины соответственно, кДж/кг; h<sub>2'</sub> - энтальпия конденсата, кДж/кг.

## Методика расчета иикла Ренкина

- 1. По известным начальным и конечным параметрам строится процесс расширения пара в турбине в hS-диаграмме.
- 2. По hS-диаграмме определяются энтальпии пара на входе в турбину и на выходе из турбины.
- 3. Рассчитываются показатели эффективности цикла.

## Пример расчета цикла Ренкина

Паротурбинная установка работает по циклу Ренкина с начальными параметрами  $p_1=10$  МПа и  $t_1=540$  °С. Давление в конденсаторе  $p_2=0.05$  МПа. Определить термический КПД установки и удельный расход пара на турбину.

Рассчитать эти же показатели при следующих условиях:

- 1) При увеличении начальной температуры на 100 °С;
- 2) При уменьшении давления в конденсаторе на 0,02 МПа;
- $3)$  При введении промежуточного перегрева пара: параметры промперегрева  $p_{\text{m}}=0.5p_1$ ,  $t_{\text{m}}=t_1$ .

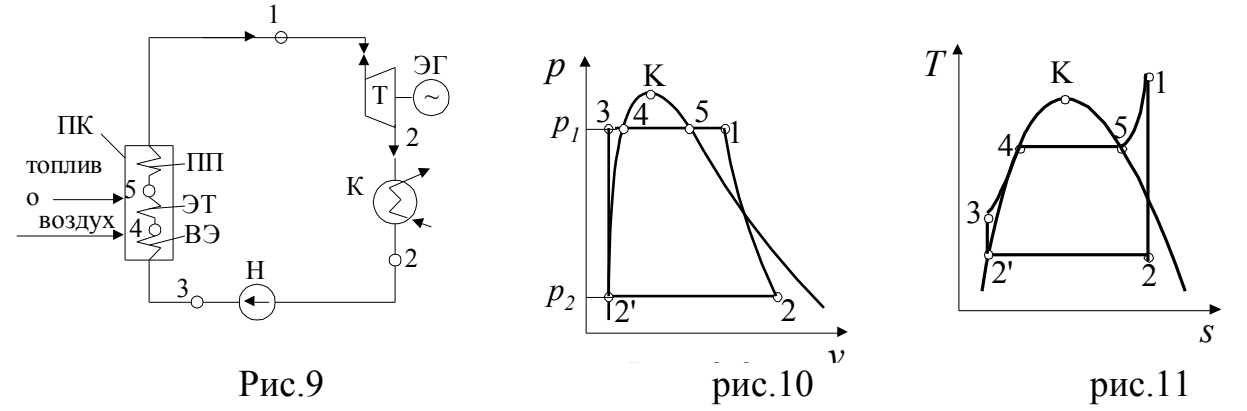

## Решение:

Выполним расчет для схемы (рис.9). Цифры на схеме соответствуют узловым точкам цикла, представленного в pV- и Тs-диаграммах  $(pnc.10-11)$ .

1) строим процесс расширения пара в турбине в hS-диаграмме.

Процесс расширения строится следующим образом: на пересечении изобары  $p_1$ =10 МПа и изотермы  $t_1$ =540 °С находится точка 1 (соответствует точке 1 на схеме и на диаграммах рис.10-11). Опустив перпендикуляр из этой точки на ось ординат (ось энтальпий), определим энтальпию  $h_1$  (см.рис. 12). Далее из точки 1 строится процесс расширения в турбине. Т.к. этот процесс – адиабатный, то он проходит при постоянной энтропии (см.линия 1 -2 на рис.11). Опускаем из точки 1 линию, параллельную оси ординат, до пересечения с изобарой  $p_2=0.05$  МПа, получаем точку 2. В этой точке определяем энтальпию  $h_2$  (см.рис.12). Энтальпию  $h_2$  определяем с помощью табл. 2 термодинамических таблиц воды и водяного пара по давлению в конденсаторе р<sub>2</sub>.

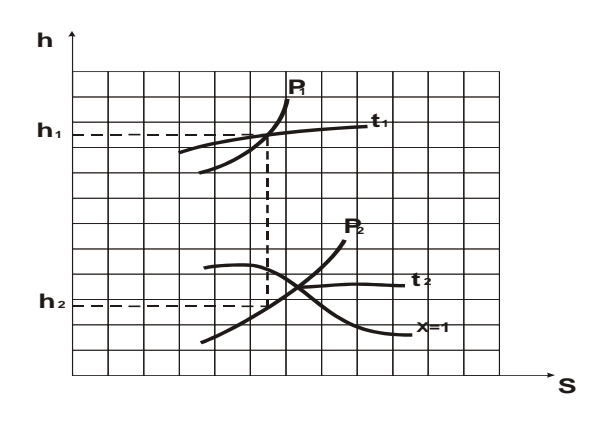

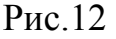

2)  $h_1 = 3477 \text{ кДж/кт}$ ;  $h_2 = 2339 \text{ кДж/кт}$ ;  $h_2 = 340,48 \text{ кДж/кт}$ . 3) Рассчитываем термический КПД  $\eta_t = \frac{h_1 - h_2}{h_1 - h_2} = \frac{3477 - 2339}{3477 - 340.48} = 0.363.$ 

Определяем удельный расход пара на турбину

$$
d_0 = \frac{3600}{h_1 - h_2} = \frac{3600}{3477 - 2339} = 3.16 \text{ K} \Gamma / (\text{K} \text{B} \text{T} \cdot \text{T}).
$$

 $p_2=0.05$  МПа и энтропии S<sub>1</sub>).

Дальше рассчитываем эти же показатели при измененных условиях.

1) Начальная температура повысилась на 100 °С, т.е.  $t_1$ =550 °С. Аналогично строим процесс расширения пара в турбине и определяем при помощи hS-диаграммы энтальпию  $h_1$  (по давлению  $p_1$ =10 МПа и температуре t<sub>1</sub>=550 °С) и энтальпию h<sub>2</sub> (по давлению  $h_1 = 3502$  кДж/кг;  $h_2 = 2349$  кДж/кг;  $h_2 = 340,48$  кДж/кг.

Рассчитываем термический КПД

$$
\eta_t = \frac{h_1 - h_2}{h_1 - h_2'} = \frac{3502 - 2349}{3502 - 340.48} = 0.365.
$$

Определяем удельный расход пара на турбину

$$
d_0 = \frac{3600}{h_1 - h_2} = \frac{3600}{3502 - 2349} = 3.12 \text{ K} \Gamma / (\text{K} \text{B} \text{T} \cdot \text{Y}).
$$

- 2) Конечное давление уменьшилось на 0.02 МПа, т.е.  $p_2=0.03$  МПа. Строим процесс расширения пара в турбине и определяем при помощи hS-диаграммы энтальпию h<sub>1</sub> (по давлению  $p_1=10$  МПа и температуре t<sub>1</sub>=540 °C) и энтальпию h<sub>2</sub> (по давлению p<sub>2</sub>=0,03 МПа и энтропии  $S_1$ ).  $h_1 = 3477 \text{ KJ}$ ж/кг;  $h_2 = 2269 \text{ KJ}$ ж/кг;  $h_2 = 340.48 \text{ KJ}$ ж/кг. Рассчитываем термический КПД<br>  $\eta_t = \frac{h_1 - h_2}{h_1 - h_2'} = \frac{3477 - 2269}{3477 - 340.48} = 0.385.$ Определяем удельный расход пара на турбину<br>  $d_0 = \frac{3600}{h_1 - h_2} = \frac{3600}{3477 - 2269} = 2.98 \text{ кr/(кBr·ч)}.$ 
	-
- 3) При введении промежуточного перегрева схема и цикл установки изменяется по сравнению с начальной (см.рис. 13-14).

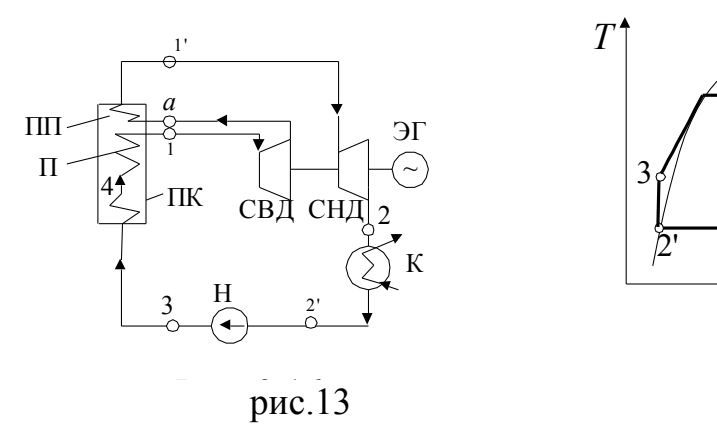

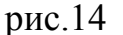

При промежуточном перегреве пара термический КПД цикла Ренкина определяется по формуле

 $\eta_t = 1 - \frac{h_2 - h_{2'}}{(h_1 - h_{2'}) + (h_{1'} - h_a)}$ 

Где  $h_1, h_1, h_a$  и  $h_2$  - энтальпии пара перед турбиной, на выходе из промперегревателя, на входе в промперегреватель и на выходе из турбины; h<sub>2</sub> - энтальпия конденсата.

Энтальпии пара определяются при построении процесса расширения пара в hS-диаграмме.

Процесс расширения пара с промежуточным перегревом строится следующим образом:

- 1) на пересечении изобары  $p_1=10$  МПа и изотермы  $t_1=540$  °С находится точка 1 (соответствует точке 1 на схеме и на диаграмме рис.13-14). Опустив перпендикуляр из этой точки на ось ординат (ось энтальпий), определим энтальпию  $h_1$ . Из точки 1 строим процесс расширения в ступени высокого давления (СВД), для этого опускаем из этой точки линию, параллельную оси ординат до пересечения с изобарой  $p_{\text{nn}}=0.5p_1=0.5 \cdot 10=5$  Мпа. Получаем точку *а*. определяем в этой точке энтальпию  $h_a$ .
- 2) Из точки а строим процесс перегрева пара в промперегревателе. Для этого из точки а проводим линию по изобаре  $p_{\text{min}}=0.5p_1=0.5.10=5$  Мпа до пересечения с изотермой  $t_{\text{min}}=t_1=540$  $\overline{C}$ . Получаем точку 1. Определяем в этой точке энтальпию  $h_{1}$ .
- 3) Строим процесс расширения в ступени низкого давления (СНД). Для этого из точки 1' опускаем линию, параллельную оси ординат до пересечения с изобарой  $p_2$ , получаем точку 2. Определяем в этой точке энтальпию  $h_2$ .

Энтальпию конденсата  $h_2$  определяем с помощью табл. 2 термодинамических таблиц воды и водяного пара по давлению в конденсаторе р<sub>2</sub>.

$$
h_1 = 3477 \frac{\text{K\#K}}{\text{KT}}; h_1' = 3528 \frac{\text{K\#K}}{\text{KT}}; h_a = 3251 \frac{\text{K\#K}}{\text{KT}} \text{H} h_2 = 2469 \frac{\text{K\#K}}{\text{KT}}.
$$
  
h\_2 = 340,48 \text{K\#K}/\text{KT}

Рассчитываем термический КПД цикла с промперегревом

$$
\eta_t = 1 - \frac{h_2 - h_{2'}}{(h_1 - h_{2'}) + (h_{1'} - h_a)} = 1 - \frac{2469 - 340,48}{(3477 - 340,48) + (3528 - 3251)} = 0,624.
$$

Определяем удельный расход пара на турбину<br>  $d_0 = 3600 = \frac{3600}{(3477 - 3251) + (3528 - 2469)} = 2.8 \text{ kr/(κBr·ч)}$ 

#### **Практическая работа № 8**

#### 2 часа

## *РАСЧЁТ СОСТАВА И ХАРАКТЕРИСТИК ТОПЛИВА*

#### *1. Цель работы*

Приобретение практических навыков расчета состава и характеристик различных видов топлива.

## *2. Обеспечивающие средства*

2.1. Методические указания по выполнению практической работы;

2.2. Калькуляторы.

2.3. Справочные материалы.

## *4. Задание*

4.1. Данные для расчетов (по вариантам) взять из таблиц 10.1-10.2.

4.2. По условию заданий выполнить следующее:

4.2.1. Определить состав рабочей смеси топлив;

4.2.2. Рассчитать для смеси газообразных топлив: низшую теплоту сгорания; тепловые эквиваленты топлив и расходы условного топлива для каждого газа.

## *5. Требования к отчёту*

- 5.1. Номер работы, тема, цель.
- 5.2. Записать условие задания.
- 5.3. Вычисления начинать с записи расчётных формул в общем виде.
- 5.4. Размеры величин указывать в системе СИ.

## *6. Технология работы*

6.1. Выполнить задание в соответствии с данными своего варианта (см. табл. 10.1-10.2).

6.2. Ответить на контрольные вопросы (письменно).

## *7. Контрольные вопросы*

7.1. Топливо: определение, основные его виды.

7.2. Элементарный состав органических топлив.

7.3. Что относится к балласту топлива?

7.4. Преимущества газообразного топлива перед жидким и твердым.

7.5. Что такое химическая неполнота сгорания топлива и чем она вызывается?

## **ЗАДАНИЕ**

**Задача 1.** В топке котла сжигается смесь, состоящая из В<sub>1</sub>, кг первого топлива и  $B_2$ , кг второго топлива. Определить состав рабочей массы смеси топлив.

Исходные данные взять из таблицы 8.1. Составы горючих масс топлив взять из таблицы П8.

Таблица 8.1

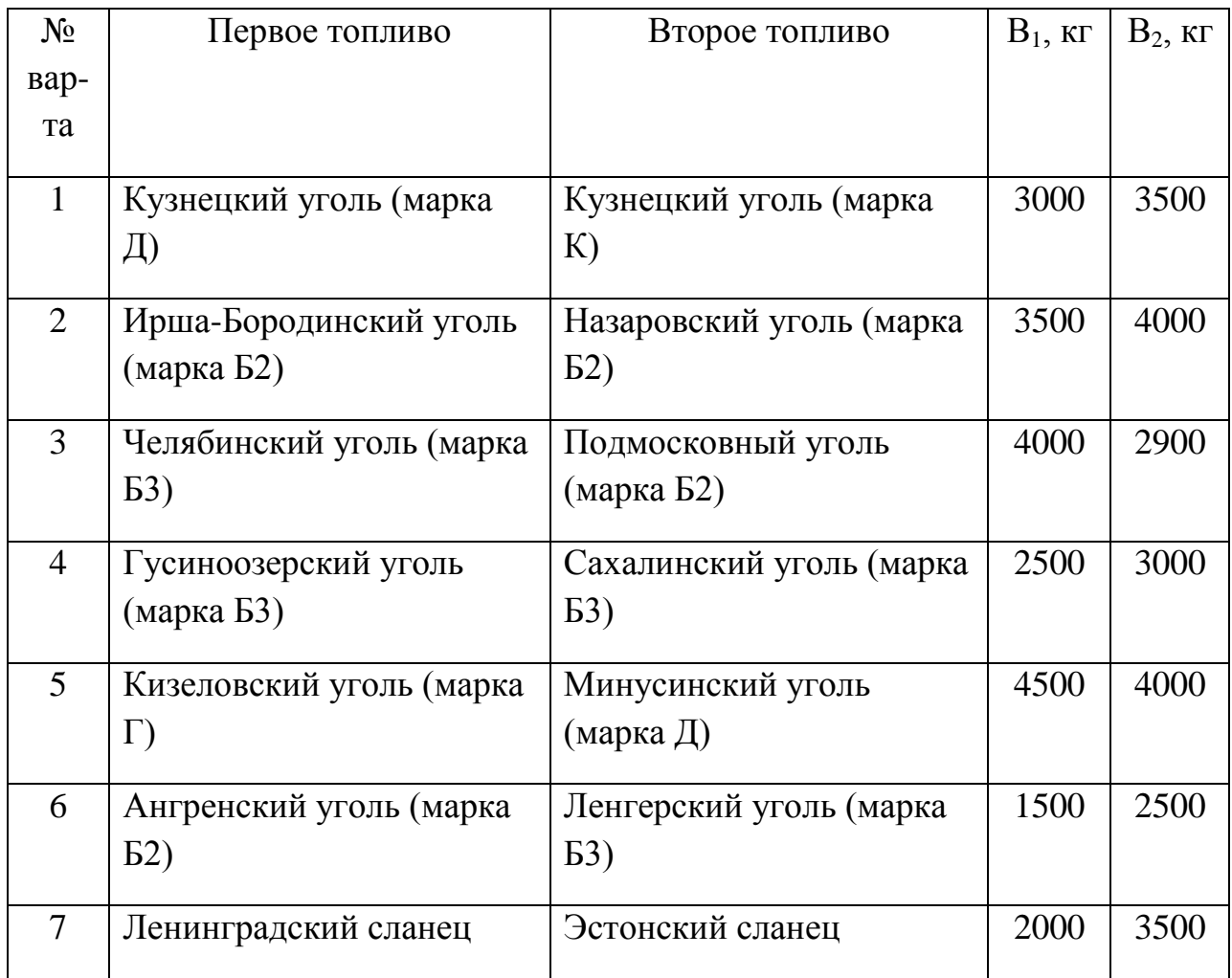

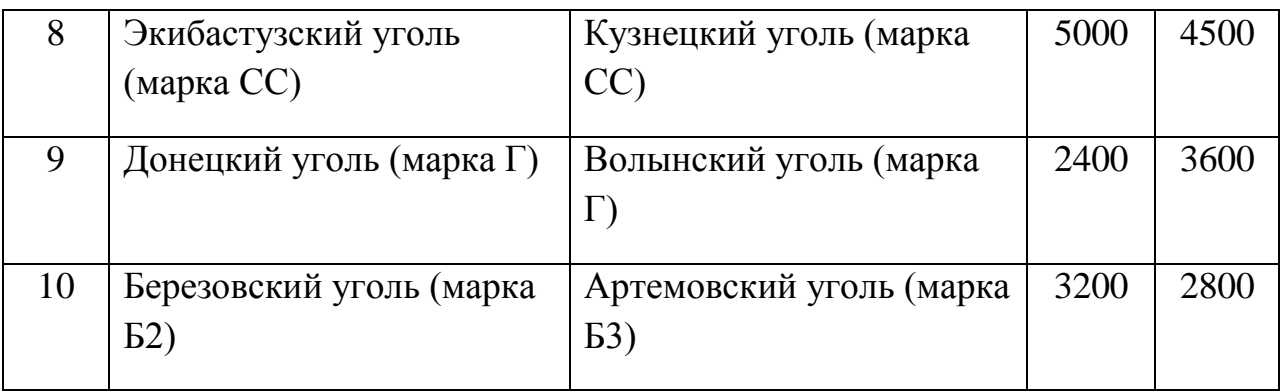

**Задача 2.** В топке котла сжигается смесь, состоящая из  $V_1$ ,  $\mathbf{M}^3$ /с газа  $\mathbf{M}$ <sup>0</sup>1 и  $V_2$ , м<sup>3</sup>/с газа №2. Определить низшую теплоту сгорания смеси, тепловые эквиваленты топлив и расходы условного топлива для каждого газа.

Исходные данные взять из таблицы 8.2. Составы топлив взять из таблицы П4.

Таблица 8.2

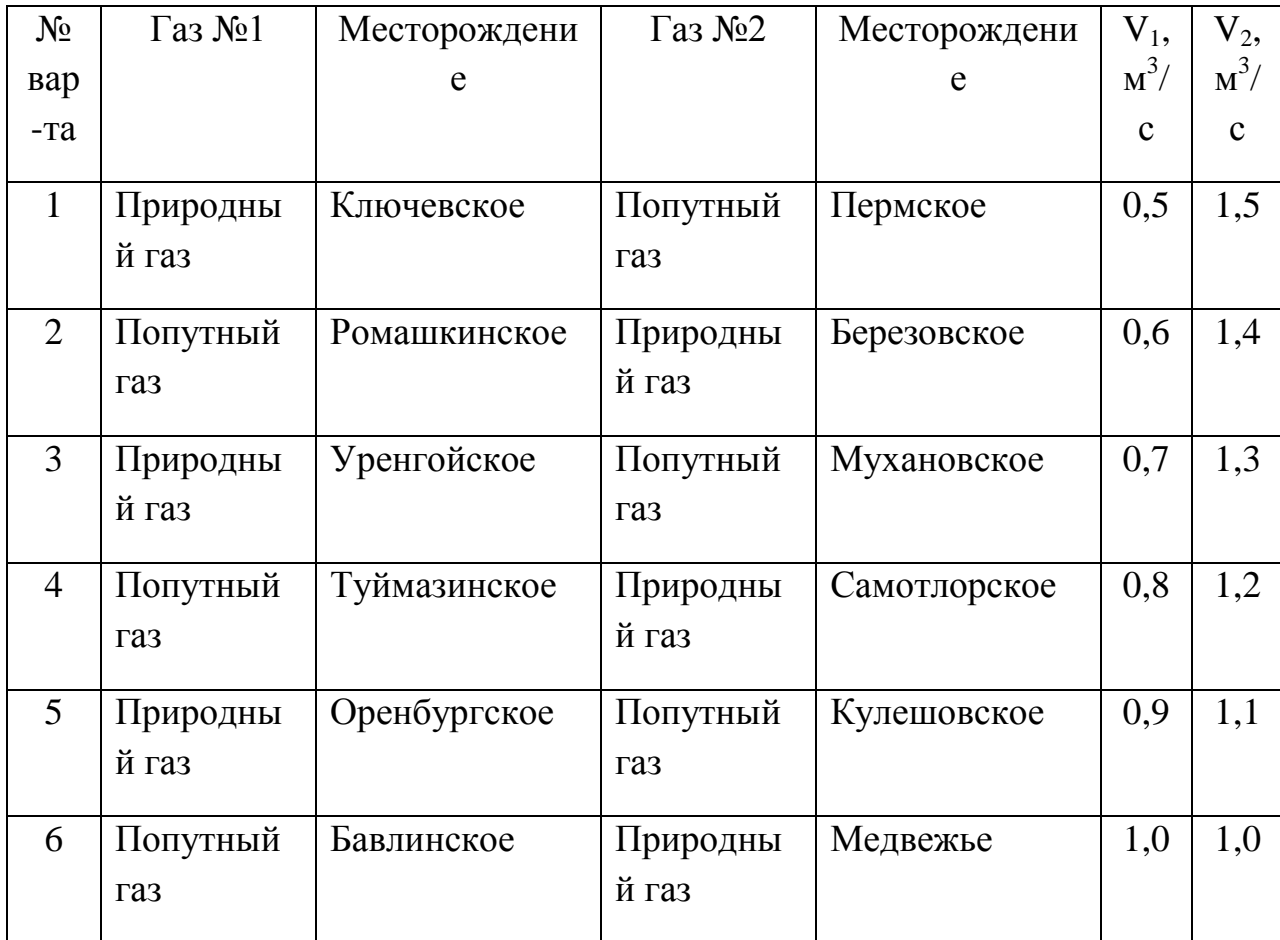

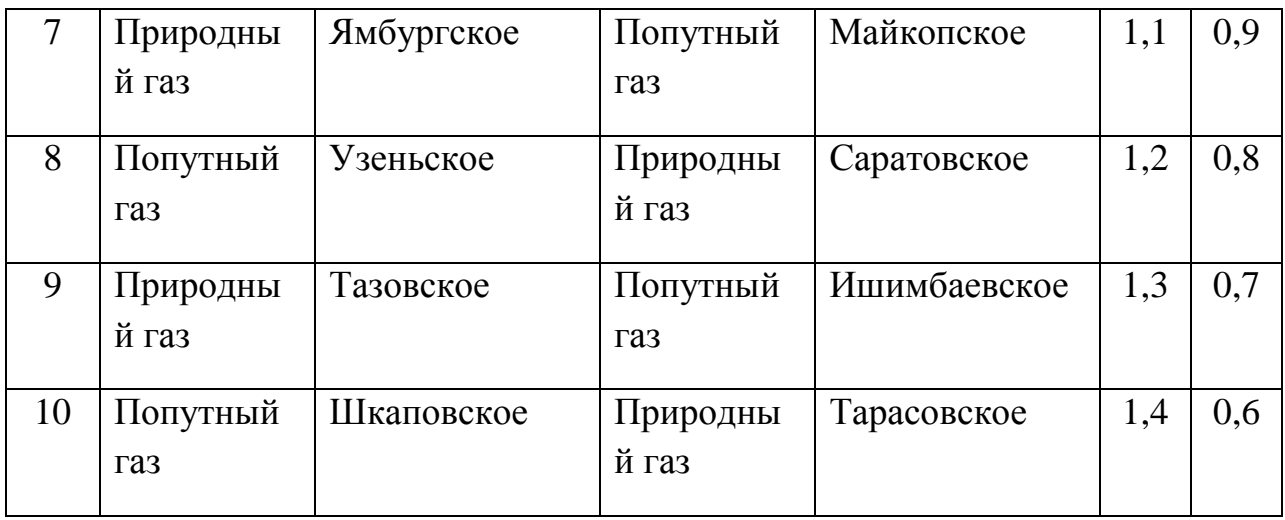

В практической работе необходимо произвести расчет состава и характеристик топлив.

Перед выполнением работы следует внимательно изучить указанные разделы в литературных источниках.

Для выполнения работы следует:

- Знать методику пересчета состава топлива с горючей на рабочую и сухую массы и наоборот;
- Уметь определять состав смесей различных топлив;
- Уметь определять основные характеристики топлив и смесей топлив. Для пересчета состава топлива из одной массы в другую используют коэффициенты пересчета, приведенные в табл.3.

Таблица 3

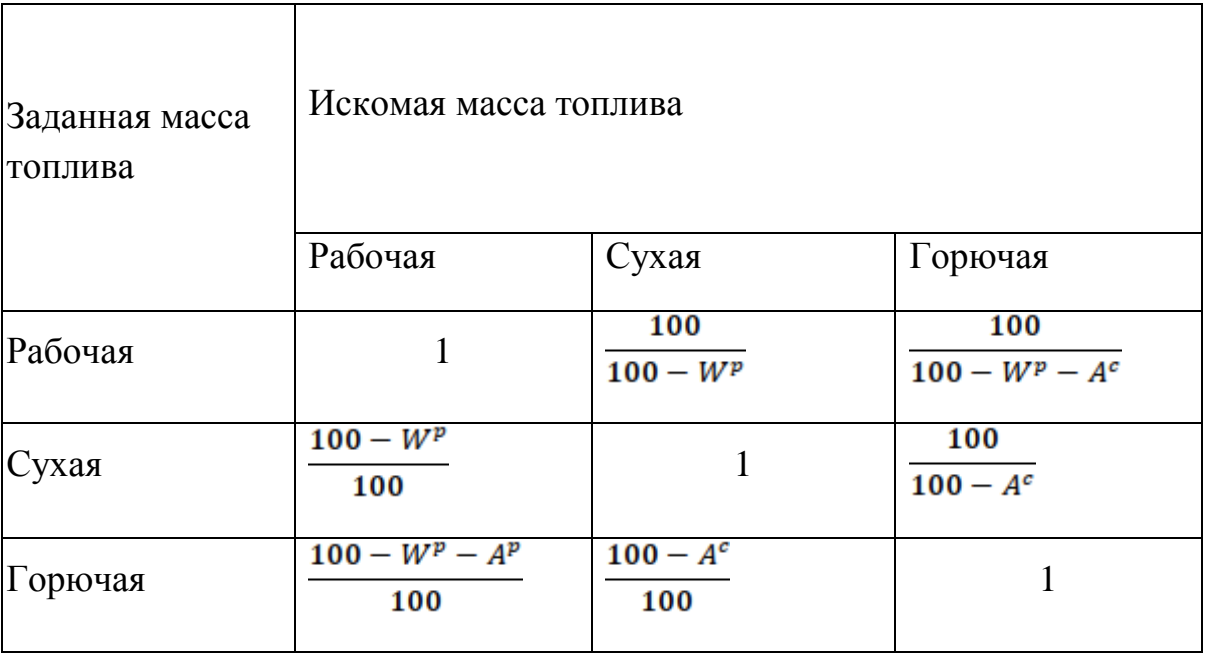

Средний состав смеси двух твердых топлив, заданных массовыми долями, - первого  $(C_1^p, \mathcal{U}_0, H_1^p, \mathcal{U}_0, \ldots)$  и второго  $(C_2^p, \mathcal{U}_0, H_2^p, \mathcal{U}_0, \ldots)$  - определяется по уравнениям:

,

Где массовая доля  $b_1$  одного из топлив смеси находится по формуле  $b_1 = B_1/(B_1 + B_2).$ 

Здесь  $B_1$  и  $B_2$  - массы топлив, входящих в смесь, кг.

Низшая теплота сгорания (кДж/м $^3)$  газообразного топлива

 $Q_{\rm H}^c = 108H_2 + 126CO + 234H_2S + 358CH_4 + 591C_2H_4 + 638C_2H_6 + 860C_3H_6 +$  $+913C_3H_8+1135C_4H_8+1187C_4H_{10}+1461C_5H_{12}+1403C_6H_6$ 

Где  $H_2$ , *со*,  $H_2$ *S*, *CH*<sub>4</sub>,  $C_2H_4$  и т.д. – объемное содержание газов, входящих в состав газообразного топлива, %.

Для смеси двух газообразных топлив низшая теплота сгорания определяется по формуле

 $Q_{\text{HCM}}^c = b_1 \cdot Q_{\text{H1}}^c + (1 - b_1) \cdot Q_{\text{H2}}^c$ 

Где  $b_1$  - массовая доля одного из топлив в смеси;  $Q_{n1}^c$  - низшая теплота сгорания первого вида топлива в смеси, кДж/м<sup>3</sup>;  $Q_{\tt M2}^{\tt c}$  - низшая теплота сгорания второго вида топлива, кДж/м<sup>3</sup>.

Пересчет расхода натурального топлива на условное осуществляется по формуле

 $B_v = B \cdot \partial$ ,

Где  $B_y$  и  $B$  - соответственно расход условного и натурального топлива, кг, кг/с; Э – тепловой эквивалент топлива, определяемый по формуле

 $\theta = Q_{\rm w}^p/29300$ .

*Примеры решения задач*

**Задача 1.** В топке котла сжигается смесь, состоящая из  $3 \cdot 10^3$  кг бабаевского угля марки  $E_1$  состава:<br>  $C_1^r = 69.5 \, \%$ ,  $H_1^r = 6.3 \, \%$ ,  $(S_n^r)_1 = 2.0 \, \%$ ,  $N_1^r = 0.7 \, \%$ ,  $O_1^r = 21.5 \, \%$ ,  $A_1^c = 15 \, \%$ ,  $W_1^p =$ 56.0%

и 4,5 $\cdot$ 10<sup>3</sup> кг итатского угля марки Б1 состава: 40.5%

. Определить состав рабочей массы смеси.

## *Решение:*

1) Пользуясь коэффициентами пересчета (табл.3), определяем зольность рабочей массы бабаевского угля

$$
A_1^p = A_1^c \cdot \frac{100 - W_1^p}{100} = 15 \cdot \frac{100 - 56}{100} = 6.6 \%
$$

И находим состав рабочей массы бабаевского угля:

$$
C_1^p = C_1^r \cdot \frac{100 - (A_1^p + W_1^p)}{100} = 69.5 \cdot \frac{100 - (6.6 + 56.0)}{100} = 26\%
$$
\n
$$
H_1^p = H_1^r \cdot \frac{100 - (A_1^p + W_1^p)}{100} = 6.3 \cdot \frac{100 - (6.6 + 56.0)}{100} = 2.4\%
$$
\n
$$
(S_n^p)_1 = (S_n^r)_1 \cdot \frac{100 - (A_1^p + W_1^p)}{100} = 2.0 \cdot \frac{100 - (6.6 + 56.0)}{100} = 0,7\%
$$
\n
$$
N_1^p = N_1^r \cdot \frac{100 - (A_1^p + W_1^p)}{100} = 0.7 \cdot \frac{100 - (6.6 + 56.0)}{100} = 0.3\%
$$
\n
$$
O_1^p = O_1^r \cdot \frac{100 - (A_1^p + W_1^p)}{100} = 21.5 \cdot \frac{100 - (6.6 + 56.0)}{100} = 8.0\%
$$

*Выполним* проверку – найдем сумму составляющих элементов рабочей массы топлива:

$$
C_1^p + H_1^p + (S_n^p)_1 + N_1^p + O_1^p + A_1^p + W_1^p = 26 + 2,4 + 0,7 + 0,3 + 8,0 + 6,6 + 56,0 = 100
$$
 %.

2) Аналогично определяем состав рабочей массы итатского угля

$$
A_2^p = A_2^c \cdot \frac{100 - W_2^p}{100} = 11,5 \cdot \frac{100 - 40,5}{100} = 6.8\%
$$
  
\n
$$
C_2^p = C_2^c \cdot \frac{100 - (A_2^p + W_2^p)}{100} = 69.5 \cdot \frac{100 - (6.8 + 40,5)}{100} = 36,6\%
$$
  
\n
$$
H_2^p = H_2^r \cdot \frac{100 - (A_2^p + W_2^p)}{100} = 4,9 \cdot \frac{100 - (6.8 + 40,5)}{100} = 2.6\%
$$
  
\n
$$
(S_n^p)_2 = (S_n^r)_2 \cdot \frac{100 - (A_2^p + W_2^p)}{100} = 0,8 \cdot \frac{100 - (6.8 + 40,5)}{100} = 0,4\%
$$
  
\n
$$
N_2^p = N_2^r \cdot \frac{100 - (A_2^p + W_2^p)}{100} = 0.7 \cdot \frac{100 - (6.8 + 40,5)}{100} = 0.4\%
$$
  
\n
$$
O_2^p = O_2^r \cdot \frac{100 - (A_2^p + W_2^p)}{100} = 24,1 \cdot \frac{100 - (6.8 + 40,5)}{100} = 12,7\%
$$

Проводим проверку вычислений состава рабочей массы итатского угля:<br> $C_2^p + H_2^p + (S_n^p)_2 + N_2^p + O_2^p + A_2^p + W_2^p = 36.6 + 2.6 + 0.4 + 0.4 + 12.7 + 6.8 + 40.5$  $= 100 %$ 

3) Определяем массовую долю одного из топлив (бабаевского угля) в смеси:

$$
b_1 = B_1 / (B_1 + B_2) = 3000 / (3000 + 4500) = 0.4
$$

4) Рассчитываем состав рабочей массы смеси:<br>  $C_{\text{cm}}^p = b_1 \cdot C_1^p + (1 - b_1) \cdot C_2^p = 0.4 \cdot 26.0 + (1 - 0.4) \cdot 36.6 = 32.4\%$  $H_{\text{cm}}^p = b_1 \cdot H_1^p + (1 - b_1) \cdot H_2^p = 0.4 \cdot 2.4 + (1 - 0.4) \cdot 2.6 = 2.5 \, \%$  $(S_n)_{\text{crt}}^p = b_1 \cdot (S_n^p)_1 + (1 - b_1) \cdot (S_n^p)_2 = 0.4 \cdot 0.7 + (1 - 0.4) \cdot 0.4 = 0.5 \cdot 0.05$ <br>  $N_{\text{crt}}^p = b_1 \cdot N_1^p + (1 - b_1) \cdot N_2^p = 0.4 \cdot 0.3 + (1 - 0.4) \cdot 0.4 = 0.4 \cdot 0.05$  $O_{\text{ctr}}^{\text{p}} = b_1 \cdot O_1^{\frac{1}{p}} + (1 - b_1) \cdot O_2^{\frac{1}{p}} = 0.4 \cdot 8.0 + (1 - 0.4) \cdot 12.7 = 10.8 \%$ <br>  $A_{\text{ctr}}^{\text{p}} = b_1 \cdot A_1^{\text{p}} + (1 - b_1) \cdot A_2^{\text{p}} = 0.4 \cdot 6.6 + (1 - 0.4) \cdot 6.8 = 6.7 \%$  $W_{\text{cm}}^{\text{p}} = b_1 \cdot W_1^{\text{p}} + (1 - b_1) \cdot W_2^{\text{p}} = 0.4 \cdot 56.0 + (1 - 0.4) \cdot 40.5 = 46.7\%$ 

Проверим точность вычислений:

 $C_{\text{cr}}^{p}$  +  $H_{\text{cr}}^{p}$  +  $(S_{\pi})_{\text{cr}}^{p}$  +  $N_{\text{cr}}^{p}$  +  $O_{\text{cr}}^{p}$  +  $A_{\text{cr}}^{p}$  +  $W_{\text{cr}}^{p}$  = 32,4 + 2,5 + 0,5 + 0,4 + 10,8 + 6,7 + 46,7  $= 100 %$ 

**Задача 2.** Определить низшую теплоту сгорания смеси, полученную при сжигании  $B_1 = 1.5$  м<sup>3</sup>/с природного газа Ставропольского месторождения состава:

 $CO_2 = 0.5 \%$ ;  $CH_4 = 92.8 \%$ ;  $C_2H_6 = 2.8 \%$ ;  $C_3H_8 = 0.9 \%$ ;  $C_4H_{10} = 0.4 \%$ ;  $C_5H_{12} =$ 0.1 %,  $N_2 = 2.5$  %

и  $B_2=2,5$  м<sup>3</sup>/с природного газа Ленинградского месторождения состава:  $CO_2 = 0.1$  %,  $CH_4 = 89.7$  %,  $C_2H_6 = 5.2$  %,  $C_3H_8 = 1.7$  %,  $C_4H_{10} = 0.5$  %,  $C_5H_{12} =$  $0.1\%$ ,  $N_2 = 2.7\%$ .

Рассчитать тепловые эквиваленты топлив и расходы условного топлива для каждого газа.

#### *Решение:*

1) Определяем низшую теплоту сгорания Ставропольского газа по формуле<br> $Q_{B1}^c = 358CH_4 + 638C_2H_6 + 913C_3H_8 + 1187C_4H_{10} + 1461C_5H_{12} = 358$ 

 $92,8 + 638 \cdot 2,8 + 913 \cdot 0,9 + 1187 \cdot 0,4 + 1461 \cdot 0,1 = 36451,4$ кДж/м $^3$ .

2) Определяем низшую теплоту сгорания Ленинградского газа по формуле<br> $Q_{B2}^c = 358CH_4 + 638C_2H_6 + 913C_3H_8 + 1187C_4H_{10} + 1461C_5H_{12} = 358$ 

 $89.7 + 638.5.2 + 913.1.7 + 1187.0.5 + 1461.0.1 = 37721.9$ кДж/м $^3$ .

3) Определяем массовую долю одного из газов в смеси:

 $b_1 = B_1/(B_1 + B_2) = 1.5/(1.5 + 2.5) = 0.375.$ 

- 4) Определяем низшую теплоту сгорания смеси по формуле<br>  $Q_{\text{mem}}^c = b_1 \cdot Q_{\text{H1}}^c + (1 b_1) \cdot Q_{\text{H2}}^c = 0.375 \cdot 36451.4 + (1 0.375) \cdot 37721.9 = 37245.5$ кДж/м $^3$ .
- 5) Рассчитываем тепловые эквиваленты каждого газа а) Ставропольский газ  $\theta_1 = Q_{\text{H1}}^{\text{c}} / 29300 = 36451,4/29300 = 1,24$ 
	- б) Ленинградский газ

 $\theta_2 = Q_{12}^c / 29300 = 37721.9/29300 = 1.29$ 

6) Определяем расходы условного топлива каждого газа А) Ставропольский газ м<sup>3</sup>/с.

Б) Ленинградский газ

 $B_{y2}=B_2\cdot {\mathfrak{Z}}_2=2,\!{\mathsf{S}}\cdot 1,\!29=3,\!23\;\mathsf{M}^3\!/\mathsf{C}.$